Федеральное агентство по образованию

#### **ТОМСКИЙ ГОСУДАРСТВЕННЫЙ УНИВЕРСИТЕТ СИСТЕМ УПРАВЛЕНИЯ И РАДИОЭЛЕКТРОНИКИ (ТУСУР)**

**Кафедра комплексной информационной безопасности электронно-вычислительных систем (КИБЭВС)** 

**Л.А. Торгонский** 

# **ПРОЕКТИРОВАНИЕ ИНТЕГРАЛЬНЫХ МИКРОСХЕМ И МИКРОПРОЦЕССОРОВ**

**Учебное методическое пособие** 

Корректор: Осипова Е.А.

#### **Торгонский Л.А.**

Проектирование интегральных микросхем и микропроцессоров: Учебное методическое пособие. — Томск: Томский межвузовский центр дистанционного образования, 2007. — 82 с.

В учебное методическое пособие включены программа дисциплины, варианты письменной контрольной работы, методический материал и расчётные соотношения по трём плановым контрольным работам.

© Торгонский Л.А., 2007

 © Томский межвузовский центр дистанционного образования, 2007

# **ОГЛАВЛЕНИЕ**

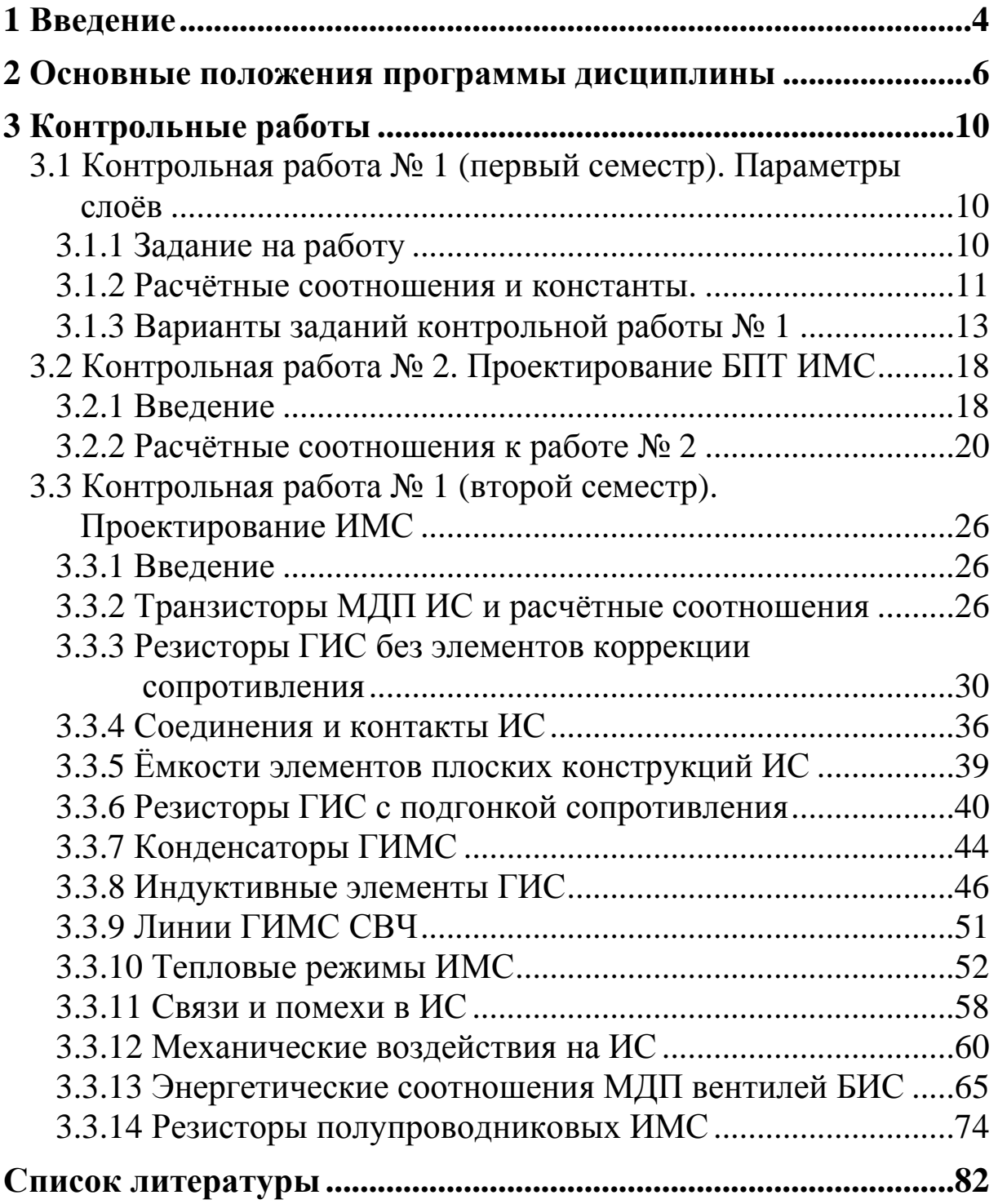

# **1 ВВЕДЕНИЕ**

Дисциплина «Проектирование интегральных микросхем (ИМС) и микропроцессоров (МП)» в учебном плане подготовки по специальности 210202 является специальной (код СД.03).

Учебным планом специальности 210202 изучение дисциплины «Проектирование интегральных микросхем и микропроцессоров» предусмотрено в двух семестрах обучения: восьмом и девятом. По дисциплине должны быть выполнены три контрольные работы (две в восьмом и одна в девятом семестре). Результаты выполнения контрольных работ оцениваются зачётами в восьмом и девятом семестрах. Контрольная работа № 1 выполняется в письменной форме и пересылается исполнителем для проверки в университет. Остальные контрольные работы тестовые с компьютерной формой контроля, выполняются в девятом семестре. По окончанию изучения дисциплины в девятом семестре проводится экзамен. Форма экзамена — компьютерное тестирование.

Студент в результате усвоения теоретических положений курса должен знать:

– принципы и методы выбора форм и размеров элементов, радиокомпонентов современных и перспективных пленочных, гибридных и полупроводниковых микросхем;

– принципы разработки конструкций перспективных микросхем и оценки их показателей качества с учетом действия дестабилизирующих факторов;

– состав конструкций, параметры наиболее типичных модификаций современных микросхем и способы применения микросхем;

– принципы и алгоритмы разработки конструкторской документации на микросхемы и использования средств автоматизации конструкторского проектирования.

В результате развития и закрепления знаний студент должен уметь:

– формулировать технические задания на проектирование интегральных микросхем разного целевого назначения;

– анализировать требования технического задания и формулировать требования к конструктивному составу и параметрам конструкций элементов и компонентов микросхем;

– выполнять конструкторское проектирование микроэлектронных элементов компонент;

– проектировать размещение, компоновку элементов конструкций ИМС, грамотно решать задачи проектирования системы соединений;

– выполнять расчеты по оценке и обеспечению допустимых тепловых режимов, электромагнитной совместимости, механической устойчивости и влагозащиты конструкций ИМС;

– предусматривать меры по стабилизации характеристик микросхем и повышению их надежности;

– разрабатывать техническую документацию на микросхемы.

# **2 ОСНОВНЫЕ ПОЛОЖЕНИЯ ПРОГРАММЫ ДИСЦИПЛИНЫ**

Программой дисциплины предусматривается изучение приводимых далее тем, понятий и положений.

Термины и определения предметной области. Классификация микросхем. Конструкции интегральных микросхем (ИМС). Состав конструкции ИМС. Задачи и этапы проектирования ИМС.

Элементы кристаллов ИМС на биполярных транзисторах (БПТ). Свойства изоляции элементов. Базовый элемент биполярных структур. Технологические варианты биполярных структур. Ограничения технологии. Сравнительная характеристика вариантов.

Планарность и следствия планарности конструкций элементов ИМС. Параметры слоёв биполярных структур. «Первичные» и «вторичные» параметры. Оценка и расчет «вторичных» параметров слоев.

Проектные параметры БПТ цифровых ИМС. Специфика БПТ аналоговых ИМС. Обеспечение электрической прочности структуры БПТ. Выбор размеров и параметров по показателю «коэффициента передачи тока» в структуре БПТ.

Выбор размеров и формирование топологических конфигураций БПТ ИМС. Обеспечение рабочих токов. Учет проблем планарности конструкции в размерах и влиянии на передачу тока.

Оценки межэлектродных сопротивлений, емкостей, времени переключения тока в БПТ. Ключевые свойства БПТ как функция формы и размеров. Схема замещения с элементами физикотопологической модели.

Алгоритм проектирования топологии БПТ. Варианты топологических форм БПТ. Дополняющий (торцевой) БПТ. Схемная организация БПТ ИМС. Многоэмиттерные конструкции БПТ.

Диоды ИМС. Сравнительная характеристика структур планарных диодов ИМС. Проектные параметры диодов. Выбор размеров и формирование топологии диодов ИМС. Схема замещения планарного диода. Элементы физико-топологической модели. Влияние барьерных и диффузионных емкостей на время переключения. Алгоритм проектирования диодов.

Резисторы ИМС. Структуры резисторов ИМС на БПТ. Про-

ектные параметры. Расчетные соотношения. Топологические конфигурации. Выбор форм и размеров резисторов. Электрическая схема замещения. Граничная частота. Алгоритм проектирования

Диоды Шоттки. Конструкция планарного диода Шоттки. Специфика свойств. Транзистор Шоттки. Схемная организация транзисторно-транзисторной логики с приборами Шоттки (ТТЛШ). Параметры диода Шоттки. Инжекционный транзистор. Конструкция транзистора. Схемная организация элементов инжекционной логики ( $\text{M}^2\bar{\text{J}}$ ). Выбор размеров и форм элементов логики  $M^2\mathbf{J}$ .

Кристаллы БП ИМС. План кристалла. Потери активной площади. Способы сокращения потерь. Принципы функциональной интеграции. Соединения и контакты на кристаллах. Дополнительные знаки и фигуры. Показатели качества компоновки кристалла.

Полевые эффекты в планарных структурах на п/п пластинах (p-n-переходы, эффекты модуляции проводимости поверхностных слоев). Структура полевого транзистора с индуцированным и встроенным каналами. Параметры полевого транзистора ПТ для цифровых ИМС. Композиции ПТ и БПТ. Структуры, топология.

Расчетные соотношения для параметров ПТ. Выбор и обеспечение форм и размеров конструкций ПТ. Полевой транзистор как базовый элемент схем и конструкций цифровых ИМС. Схема замещения транзистора с элементами физико-топологической модели ПТ.

Проектирование ИМС с ПТ одного и разных типов канала. Выбор форм и размеров базовых логических вентилей ИМС. Приборы функциональной интеграции на полевых эффектах (преобразователи ПЗС, узлы памяти). Кристаллы полевых ИМС.

Состав конструкций ГИС. Платы толсто- и тонкопленочных ГИС. Резисторы. Конструирование резисторов. Расчетные критерии и соотношения. Параметры. Выбор форм и размеров без подгонки и с подгонкой сопротивления. Специфика конструкций толстопленочных элементов.

Конденсаторы ГИС. Параметры. Выбор форм, расчет без подгонки и с подгонкой емкости. Конструирование соединений и контактов. Микросборки цифровых БИС. Состав конструкций микросборок (МСБ). Коммутационные основания и платы МСБ.

Индуктивности ГИС. Параметры. Выбор форм и размеров. Расчетные соотношения. Компоненты ГИС. Конструкции активных и пассивных компонент. Конструирование ГИС с учетом монтажа компонент. Параметры компонент. План платы ГИС.

Влияние частоты на выбор материалов плат и слоев, форм и размеров элементов. Гибридные ИС СВЧ-диапазона. Платы, соединения, контакты, формы элементов СВЧ ГИС. Размерные ограничения. Расчетные соотношения. Компоненты СВЧ ГИС. Планирование плат ГИС СВЧ.

Большие (БИС) и сверхбольшие ИС (СБИС). Технические решения и классификация БИС и способов реализации. Базовые матричные кристаллы (БМК). Конструкции БМК. Элементы и узлы в БМК. Состав этапов и последовательность проектирования БИС.

Системы автоматизации проектирования (САПР) БИС и СБИС. Специализированные библиотеки элементов, узлов и специализированные компиляторы в проектировании БИС и СБИС. Пакеты и технические средства поддержки САПР БИС.

Средства защиты кристаллов и плат. Корпусированные и бескорпусные исполнения ИС. Корпусы ИМС. Классификация и конструкции корпусов. Конструкции бескорпусных ИМС. Материалы конструктивных элементов средств защиты плат и кристаллов.

Оценка показателей качества конструкций ИМС. Тепловой режим ИС. Электромагнитная совместимость в ИС. Обеспечение влагозащиты. Механические воздействия и защита ИС. Нормирование показателей качества ИМС.

Техническая и нормативно-техническая документация. Состав комплекта технической документации на ИМС. Характеристика конструкторских документов проекта по содержанию и требованиям к оформлению.

Эксплуатационная документация на ИМС. Технические условия. Паспорт, патентный формуляр. Содержание и требования к изложению эксплуатационных документов. Система обозначений документов комплекта.

Перспективы совершенствования конструкций ИМС.

В помощь по изучению приведенных положений предостав-

ляется одноимённое учебное пособие по дисциплине в двух частях [1, 2]. Первая часть содержит материалы по проектированию конструкций полупроводниковых микросхем, а вторая — посвящёна конструкциям гибридных микросхем и общим вопросам проектирования конструкций микросхем.

Настоящий сборник методических указаний содержит необходимые сведения, разъяснения, расчётные соотношения и методики, необходимые для выполнения контрольных работ по дисциплине.

В составлении сборника использованы источники поименнованные в прилагаемом списке литературы.

# **3 КОНТРОЛЬНЫЕ РАБОТЫ**

Две контрольные работы по учебному плану выполняются в первом из двух семестров изучения дисциплины и оцениваются зачётом. Во втором семестре изучения дисциплины с оценкой зачётом выполняется третья контрольная работа.

В помощь исполнителю в предлагаемом сборнике приводятся адаптированные методические материалы и расчётные соотношения, достаточные для выполнения контрольных работ.

Первая контрольная работа выполняется в письменном виде и пересылается для проверки в институт.

Вторая и третья работы рассчитаны на компьютерный контроль. Исполнителю важно при выполнении работы правильно воспользоваться предоставленными материалами, подготовить и представить ответы по заданным вопросам соответствующего заданию варианта. При подготовке расчётных результатов необходимо применять средства оперативных вычислений (автономный или компьютерный калькулятор). Допуски последующего округления результата приводятся в вопросах вариантов заданий.

Варианты заданий выставляются исполнителю в соответствии с принятой практикой ТМЦДО.

# **3.1 Контрольная работа № 1 (первый семестр). Параметры слоёв**

# **3.1.1 Задание на работу**

Предлагается выполнить один из двадцати вариантов заданий по оценке параметров полупроводниковых слоёв. Оценке подлежат следующие параметры:

- напряжение пробоя, В;
- удельная ёмкость изоляции слоя,  $\Phi/cm^2$ ;
- поверхностное сопротивление слоя, Ом.
- В отчёте по контрольной работе следует привести:
- номер варианта задания;

– рисунок структуры с анализируемым слоем с простановкой размеров, концентраций, типа проводимости и закона распределения примесей в слое;

– мотивированную оценку параметров слоя.

Толщины слоёв, указанные в вариантах контрольной работы, соответствуют металлургическим границам p-n-переходов и не учитывают ширину p-n-переходов.

## 3.1.2 Расчётные соотношения и константы.

Критическая напряжённость поля Екр, В/см:

- кремний —  $(2-5) \cdot 10^5$ ;

 $-SiO2 - (1-10) \cdot 10^{6}$ .

Напряжение лавинного пробоя *Unpo6*, В:

 $U \pi \rho \sigma = E \kappa \rho \cdot d$ ,

где d — ширина нагруженного промежутка для диэлектрической изоляции, см;

 $U$ проб = Екр $\cdot$  dpn ( $U$ проб).

Ширина р-п-перехода *d рп*, см:

- плавный переход

dpn =  $[12 \cdot \varepsilon \cdot \varepsilon \cdot (\varphi k + U) / (a \cdot \alpha)]^{1/3}$ .

- резкий переход

$$
dpn = [2 \cdot \varepsilon \cdot \varepsilon \cdot \omega \cdot (\varphi k + U) / (Ncp \cdot q)]^{1/2},
$$

где  $\epsilon$ о = 8,86 10<sup>-14</sup>ф/см;

 $-$  ε =11,5 для кремния;

$$
- \varepsilon = (3-4) \text{ \text{if } } \text{SiO2};
$$

 $\varphi$ k = 0,7 B;

- U — приложенное обратное напряжение, B;

- а — градиент концентрации в плавном рп-переходе, см<sup>-4</sup>;

 $- q = 1.6 \cdot 10^{-19}$  K.;

 $-1/Ncp = (1/N1) + (1/N2)$ , cm<sup>3</sup>;

N1, N2 — концентрации доноров и акцепторов на границе резкого перехода.

Аппроксимация дополнительной функции ошибок при значениях аргумента  $0 < Z = x / 2\sqrt{D} t < (2-3)$ 

 $N(x) = N\pi$ ob erfc  $z \approx N\pi$ ob · exp  $(-1.08 \cdot z - 0.78 \cdot z^2)$ ,

где Nпов — поверхностная концентрация примесей;

х — текущее значение координаты, см;

D — коэффициент диффузии примеси, см<sup>2</sup>/c;

t — время диффузии, с.

Аналитическое представление применяется при выполнении расчётов по необходимости. Обычно соответствует одностадийной диффузии на этапе так называемой «загонки» примесей.

Распределение примесей по закону Гаусса с поверхностной концентрацией Nпов применяется для слоёв с многостадийной диффузионной обработкой без притока примесей, внедрённых ранее в слой. Такое распределение определяется как распределение при источнике атомов примеси ограниченной мощности. В проектировании ИМС применяется стационарный результат распределения в виде

 $N(x) = N\pi\omega + \exp(-z^2),$ 

 $z = x / 2\sqrt{Dt}$  (обозначения, аналогичные введенным ранее).

Условие образования р-п-перехода при неравномерном распределении донорных Nd (x) и акцепторных Na (x) примесей в слоях представляется равенством

$$
Nd(x) = Na(x)
$$

позволяет согласовать расположение металлургической границы перехода с параметрами распределения примесей.

Градиент концентрации а на металлургической границе перехода Хрп, образованного постоянной исходной концентрацией Nисх и компенсирующей примесью распределённой по закону Гаусса с поверхностной концентрацией Мпов

 $a = (2 \cdot N \text{ucx} / X \text{pn}) \cdot \ln(N \text{rox} / N \text{ucx}).$ 

Примечание. Если исходная концентрация соответствует неравномерно легированному предшествующему слою, то градиент на координате Хрп определяется алгебраической суммой градиентов предшествующего и текущего распределений.

Градиент концентрации на металлургической границе перехода Хрп, образованного исходной концентрацией Nисх и компенсирующей примесью, распределённой по закону дополнительной функции ошибок с поверхностной концентрацией Nпов

 $a = [(-1,08 - 1,56 \cdot z) \cdot z \cdot N \text{ucx} / X \text{pn}] \cdot \ln(N \text{noB} / N \text{ucx}),$ при  $z = \sqrt{\ln(N \text{noB} / N \text{ucx}) + 0,692} = 0,69.$ 

Напряжение лавинного пробоя (модифицированные выражения при  $\varphi$ k<< Uпроб)

- резкого р-п-перехода

Unpo $\delta = \varepsilon \cdot \varepsilon \omega \cdot (Exp)^2/(2 \cdot q \cdot Ncp),$ 

- плавного р-п-перехода

Unpo $\delta = \sqrt{32 \cdot \varepsilon \cdot \varepsilon \cdot (\text{Exp})^3 / (9 \cdot q \cdot a)}.$ 

Примечание. При концентрациях примесей на границах перехода выше 10<sup>19</sup> см<sup>-3</sup> свойства плавных переходов подобны свойствам резких переходов. В них преобладает туннельный механизм пробоя перехода. Напряжение пробоя для таких переходов на кремнии оценивается по выражению

Unp.  $\tau = 40 \cdot \rho_n + 8 \cdot \rho_p$  (B),

где р<sub>п</sub>, р<sub>р</sub> — удельные сопротивления материала на границах перехода.

Удельное поверхностное сопротивление неравномерно легированного слоя (R<sub>□</sub>) определяется по программе «СлойКрСт» (файл «СлойКрСт»). Экранная форма пользовательского интерфейса программы приведена в приложении А. Файл программы включён в состав методического комплекта.

К определению сопротивления R по формуле

 $R\Box = 1/\sigma \cdot (x - x_{\text{mean}})$ 

необходимо задать тип проводимости слоя, закон распределения примеси в слое, концентрации Nпов, Nисх, координаты границ слоя сверху  $(x_{\text{nen}})$  и снизу  $(x)$ .

Если применяется программа «СлойКрСт», то она выдаёт значение (R<sup>II</sup>) после указания перечисленных выше исходных данных.

Для равномерно легированного слоя поверхностное сопротивление определяется приведенному выше соотношению. В этом случае значение электропроводности однозначно определяется по концентрации примесей в слое.

### 3.1.3 Варианты заданий контрольной работы № 1

#### Вариант 1

Оценка параметров эмиттерного слоя диффузионной структуры (по методу тройной диффузии). Толщина слоя — 2 мкм. Поверхностная концентрация примеси в слое (n-тип)  $10^{20}$  см<sup>-3</sup>. Поверхностная концентрация в базовом слое - 10<sup>18</sup> см<sup>-3</sup>. Глубинный переход эмиттер-база образован при концентрации доноров — 10<sup>17</sup> см<sup>-3</sup>. Электрическая прочность? Удельная емкость? Сопротивление квадрата?

#### **Вариант 2**

Оценка параметров базового слоя диффузионной структуры (по методу тройной диффузии, эмиттерный слой отсутствует). Толщина слоя — 3 мкм. Поверхностная концентрация примеси в слое (р-тип)  $10^{18}$  см<sup>-3</sup>. Поверхностная концентрация в коллекторном слое —  $10^{17}$  см<sup>-3</sup>. Глубинный переход коллектор-база образован при концентрации доноров —  $10^{16}$  см<sup>3</sup>. Электрическая прочность? Удельная емкость? Сопротивление квадрата?

### **Вариант 3**

Оценка параметров коллекторного слоя диффузионной структуры (по методу тройной диффузии, базовый слой отсутствует). Толщина слоя — 6 мкм. Поверхностная концентрация примеси в слое (n-тип)  $10^{17}$  см<sup>-3</sup>. Концентрация примеси в подложке — 10<sup>15</sup> см–3. Электрическая прочность? Удельная емкость? Сопротивление квадрата?

#### **Вариант 4**

Оценка параметров базового слоя под эмиттером диффузионной структуры (по методу тройной диффузии). Толщина ограниченного слоя базы — 1 мкм. Поверхностная концентрация примеси в эмиттерном слое (n-тип) —  $10^{20}$  см<sup>-3</sup>. Поверхностная концентрация примеси базового слоя (р-тип) —  $10^{18}$  см<sup>-3</sup>. Поверхностная концентрация примеси в коллекторном слое —  $10^{17}$  см<sup>-3</sup>. Переход эмиттер-база образован на глубине 2 мкм при концентрации доноров —  $10^{17}$  см-3. Переход коллектор-база на глубине 3 мкм образован при концентрации доноров  $-10^{16}$  см<sup>-3</sup>. Электрическая прочность? Удельная емкость? Сопротивление квадрата?

### **Вариант 5**

Оценка параметров коллекторного слоя под базой диффузионной структуры (по методу тройной диффузии). Толщина ограниченного слоя — 3 мкм. Поверхностная концентрация примеси в базовом слое (р-тип)  $10^{18}$  см<sup>-3</sup>. Поверхностная концентрация в коллекторном слое —  $10^{17}$  см<sup>-3</sup>. Переход коллектор-база на глубине 3 мкм образован при концентрации доноров —  $10^{16}$  см<sup>3</sup>. Переход коллектор-подложка на глубине 6 мкм образован при концентрации доноров —  $10^{15}$  см<sup>-3</sup>. Электрическая прочность? Удельная емкость? Сопротивление квадрата?

## **Вариант 6**

Оценка параметров эмиттерного слоя n-типа структуры ЭПСК. Толщина слоя — 1 мкм. Поверхностная концентрация примеси в слое —  $10^{20}$  см<sup>-3</sup>. Поверхностная концентрация в базовом слое —  $10^{18}$  см<sup>-3</sup>. Глубинный переход эмиттер-база образован при концентрации доноров — 2 $\cdot 10^{17}$  см<sup>3</sup>. Электрическая прочность? Удельная емкость? Сопротивление квадрата?

## **Вариант 7**

Оценка параметров базового слоя структуры ЭПСК. Концентрация примеси на поверхности —  $10^{18}$   $\text{cm}^{-3}$ . Толщина слоя — 2 мкм. Тип проводимости — дырочный. Концентрация примеси в коллекторном слое —  $10^{17}$  см<sup>-3</sup>. Электрическая прочность? Сопротивление квадрата? Удельная емкость?

## **Вариант 8**

Оценка параметров базового слоя под эмиттером структуры ЭПСК. Концентрация примеси на поверхности эмиттера —  $10^{20}$  см<sup>-3</sup>. Концентрация примеси на поверхности базы —  $10^{18}$  см<sup>-3</sup>. Толщина ограниченного базового слоя — 1 мкм. Толщина эмиттера — 1 мкм. Тип проводимости базы — дырочный. Концентрация примеси в коллекторном слое —  $10^{17}$  см<sup>-3</sup>. Электрическая прочность? Сопротивление квадрата? Удельная емкость?

# **Вариант 9**

Оценка параметров коллекторного слоя (без базового слоя) структуры ЭПСК. Концентрация примеси в слое (n-тип) —  $10^{17}$  см<sup>-3</sup>. Толщина слоя — 8 мкм. Глубина разделительной диффузии — 10 мкм. Концентрация примеси в подложке —  $10^{15}$  см<sup>-3</sup>. Электрическая прочность? Удельная емкость? Сопротивление квадрата?

### **Вариант 10**

Оценка параметров коллекторного слоя под базой структуры ЭПСК. Концентрация примеси в слое (n-тип) —  $10^{17}$  см<sup>-3</sup>. Толщина слоя вне топологии базы — 8 мкм. Глубина разделительной диффузии — 10 мкм. Концентрация примеси на поверхности разделительной области —  $10^{18}$  см<sup>-3</sup>. Концентрация примеси на поверхности базовой области —  $10^{18}$  см<sup>-3</sup>. Глубинный переход коллектор-база на координате 3 мкм. Концентрация примеси в подложке —  $10^{15}$  см<sup>-3</sup>. Электрическая прочность? Удельная емкость? Сопротивление квадрата?

## **Вариант 11**

Оценка параметров скрытого коллекторного слоя структуры ЭПСК (со скрытым слоем в коллекторе). Максимальная концентрация примеси в слое (n-тип) —  $10^{18}$  см<sup>-3</sup>. Толщины эпитаксиального (ЭПС) и скрытого слоёв — по 8 мкм. Глубина разделительной диффузии — 10 мкм. Концентрация примеси в ЭПС-слое —  $10^{17}$  см<sup>-3</sup>. Концентрация на поверхности разделительной области -1018 см–3. Глубинный переход коллектор-база на координате 3 мкм. Концентрация примеси в подложке — 10<sup>15</sup> см<sup>-3</sup>. Электрическая прочность изоляции? Удельная емкость изоляции? Сопротивление квадрата?

### **Вариант 12**

Оценка параметров эмиттерного слоя структуры ЭПСБ. Толщина слоя — 0,5 мкм. Поверхностная концентрация примеси в эмиттерном слое (n-тип) —  $10^{20}$  см<sup>-3</sup>. Концентрация примеси в базовом слое —  $10^{18}$  см<sup>-3</sup>. Электрическая прочность? Удельная емкость? Сопротивление квадрата?

# **Вариант 13**

Оценка параметров базового слоя (без эмиттерного слоя) структуры ЭПСБ. Концентрация примеси в слое базы (р-тип)  $10^{18}$  см<sup>-3</sup>. Максимальная концентрация в скрытом коллекторном слое (n-тип) —  $10^{19}$  см<sup>-3</sup>. Толщина базового слоя — 2 мкм. Толщина ЭПС-слоя — 3 мкм. Поверхностная концентрация разделительной области —  $10^{19}$  см<sup>-3</sup>. Глубина разделительной диффузии — 3 мкм. Электрическая прочность? Удельная емкость? Сопротивление квадрата?

#### **Вариант 14**

Оценка параметров базового слоя под эмиттером структуры ЭПСБ. Концентрация примеси в слое базы (р-тип) —  $10^{17}$  см<sup>-3</sup>. Максимальная концентрация в скрытом коллекторном слое (nтип) — 10<sup>18</sup> см–3. Толщина базового слоя за пределами топологии эмиттера — 2 мкм. Толщина ЭПС-слоя — 3 мкм. Поверхностная концентрация примеси в эмиттере —  $10^{19}$  см<sup>-3</sup>. Толщина эмиттера — 1 мкм. Поверхностная концентрация разделительной области —  $10^{18}$  см<sup>-3</sup>. Глубина разделительной диффузии — 3 мкм. Электрическая прочность? Удельная емкость? Сопротивление квадрата?

#### **Вариант 15**

Оценка параметров коллекторного слоя структуры ЭПСБ. Концентрация примеси в базовом слое (р-тип) 10<sup>18</sup> см–3. Максимальная концентрация в скрытом коллекторном слое (n-тип) —  $10^{19}$  см<sup>-3</sup>. Толщина базового слоя за пределами топологии эмиттера — 2 мкм. Толщина ЭПС-слоя — 3 мкм. Поверхностная концентрация разделительной области —  $10^{19}$  см<sup>-3</sup>. Глубина разделительной диффузии — 3 мкм. Концентрация примеси в подложке — 10<sup>16</sup> см–3. Электрическая прочность? Удельная емкость? Сопротивление квадрата?

#### **Вариант 16**

Оценка параметров эмиттерного слоя структуры КВД. Толщина слоя — 0,5 мкм. Поверхностная концентрация примеси в слое (n-тип)  $10^{20}$  см<sup>-3</sup>. Поверхностная концентрация в диффузионном базовом слое —  $10^{18}$  см<sup>-3</sup>. Глубинный переход эмиттербаза образован при концентрации доноров — 2·10<sup>17</sup> см<sup>3</sup>. Электрическая прочность? Удельная емкость? Сопротивление квадрата?

#### **Вариант 17**

Оценка параметров базового слоя (без эмиттерного слоя) структуры КВД. Поверхностная концентрация примеси диффузионного слоя базы (р-тип) —  $10^{18}$  см<sup>-3</sup>. Концентрация в коллекторном монослое (n-тип) —  $10^{17}$  см<sup>-3</sup>. Толщина базового слоя — 2 мкм. Электрическая прочность? Удельная емкость? Сопротивление квадрата?

#### **Вариант 18**

Оценка параметров базового слоя под эмиттерным структуры КВД. Концентрация примеси на поверхности базы —  $10^{18}$   $\text{cm}^{-3}$ . Толщина слоя базы под эмиттером — 1,5 мкм. Поверхностная концентрация примеси эмиттерного слоя  $-10^{19}$  см<sup>-3</sup>. Толщина эмиттера — 0,5мкм. Тип проводимости базы — дырочный. Концентрация примеси в коллекторном монослое —  $10^{17}$  см<sup>-3</sup>. Электрическая прочность? Сопротивление квадрата? Удельная емкость?

#### **Вариант 19**

Оценка параметров коллекторного слоя под базовым слоем структуры КВД. Концентрация примеси в коллекторном монослое (n-тип) —  $10^{17}$  см<sup>-3</sup>. Толщина слоя коллектора под базой — 4 мкм. Концентрация примеси на поверхности базовой области — 10<sup>18</sup> см–3. Глубинный переход коллектор-база на координате 2 мкм. Диэлектрик изоляции — SiO2. Толщина слоя — 0,5 мкм. Электрическая прочность? Удельная емкость? Сопротивление квадрата?

#### **Вариант 20**

Оценка параметров коллекторного слоя со скрытым эпитаксиальным слоем коллектора структуры КВД. Концентрация примеси в коллекторном монослое —  $10^{18}$  см<sup>-3</sup>. Толщина коллекторного монослоя — 3 мкм. Концентрация примеси в эпитаксиальном слое (n-тип) —  $10^{19}$  см<sup>-3</sup>. Толщина эпитаксиального слоя — 2 мкм. Диэлектрик изоляции — SiO2. Толщина слоя — 0,3 мкм. Электрическая прочность? Удельная емкость? Сопротивление квадрата?

## **3.2 Контрольная работа № 2. Проектирование БПТ ИМС**

#### **3.2.1 Введение**

Предлагается выполнить один из 32-х вариантов заданий по оценке усиления и согласования рабочего тока с топологически-

ми размерами двух структурно-топологических конфигураций БПТ. Структурно-топологические конфигурации соответствуют технологическому исполнению БПТ с эпитаксиальным базовым слоем (ЭПСБ структура) одноэмиттерной, однобазовой, одноколлекторной топологии. В одном варианте исполнения изоляция коллекторной области БПТ реализуется коллекторной изолирующей диффузией и структура определена как структура ЭПСБ, а в другом исполнении применена комбинированная изоляция БПТ с применением V-каналов и структура определена под обозначением ЭПСБ-V. Топологические конфигурации БПТ с разделительными областями для двух названных структур с расчётными соотношениями для определения двух размеров на поверхности (X1, X2) приводятся в каждом варианте задания для применения. Каждому варианту задания соответствуют шесть задач. Задачи задания в целом связаны между собой по смыслу. В результате решения частных задач исполнитель должен демонстрировать умение соотносить структуру БПТ с его топологией в части определения топологических размеров, демонстрировать понимание базовых соотношений по оценке влияния структурных параметров на усиление тока базы, на плотность тока в эмиттере. В итоге исполнитель задания должен согласовать заданные топологические размеры со значениями рабочих токов, при которых коэффициент инжекции при прочих равных условиях близок к максимальному значению, а в инжекции в равной степени задействована вся топологическая площадь эмиттера. В задачах вариантов применены обозначения исходных параметров: Xeb, Xcb, Хер — координаты расположения металлургических границ р-n-«эмиттер-база», «коллектор-база», «коллекторпереходов подложка» по глубине структуры, мкм; Web, Wcb — усреднённые ширины p-n-переходов «эмиттер-база», «коллектор-база», мкм; Roe, Rob, Rп - поверхностные сопротивления эмиттерного и базового слоёв и слоя контактной металлизации, Ом; Ft - термический потенциал, 25 mB; Lke, Bke — длина и ширина контакта к эмиттеру, мкм; Lг, Bг — габаритные длина и ширина топологии БПТ, мкм. Обозначения переменных соответствуют обозначениям, применённым в прилагаемом методическом материале. Результаты расчёта параметров представлять с округлением до двух старших значащих цифр. По контрольной работе № 2 предусматривается программный (компьютерный) контроль правильности ответа попаданием в согласованный диапазон значений ответов. Для получения зачёта по работе необходимо правильно решить не менее *пяти* из шести задач. Неправильным считается решение со значением параметра, не попадающим в диапазон значений ответа. Непредоставление ответа на любую из задач варианта рассматривается как неисполнение всего варианта задания.

# 3.2.2 Расчётные соотношения к работе № 2

Поверхностное сопротивление слоя R определяется через удельную электропроводность и толщину слоя  $Xo = x2 - x1$ по формуле

$$
R\Box = 1/(Xo\cdot \sigma),
$$

где x1, x2 — координаты границ слоя, см;

σ — усреднённая проводимость слоя, 1/ (ом·см). Определению R посвящена первая контрольная работа.

Определение ширины области объемного заряда (ширина р-п-перехода) выполняется по расчётным соотношениям, применённым в контрольной работе № 1.

Коэффициент передачи тока эмиттера а по определению есть отношение

$$
\alpha = Ic/Ie,
$$

где Ic Ie — соответственно рабочие токи коллектора и эмиттера транзистора.

Для анализа и учета зависимости коэффициента передачи от параметров слоев структуры коэффициент а представляется в виде произведения трех компонент согласно выражению

$$
\alpha=\gamma\cdot\,\beta,
$$

где  $\gamma$  — коэффициент инжекции, характеризующий эффективность эмиттера;

β — коэффициент переноса.

Коэффициент инжекции у оценивается по выражению

$$
\gamma=1-\Delta\gamma,
$$

где ( $\Delta \gamma \ll 1$ ) — потери качества эмиттера как инжектора (потери инжекции) для усреднённых уровней легирования эмиттера и базы оцениваются по формуле

 $\Delta \gamma = (R \Box e \cdot Wbn)/(R \Box b \cdot Xcbn),$ 

где Xen = (Xeb – Web/2) — толщина нейтральной области эмиттера;

Web — ширина области пространственного заряда эмиттерного p-n-перехода;

 $Wbn = (Xcb - Xeb - Wcb/2 - Web/2)$  — толщина нейтральной области базы;

 $Xcbn = (Xcb - Wcb/2)$  — толщина нейтральной области базы (до коллекторного перехода);

Wcb — ширина области пространственного заряда перехода «коллектор-база»;

R□e, R□b — поверхностные сопротивления эмиттерного и базового слоёв соответственно;

Wbn, Xen — ширина базы и эмиттера (с исключением областей пространственного заряда) соответственно.

Координаты Xeb, Xcb, Хср соответствуют расположению металлургических границ p-n-переходов «эмиттер-база», «коллектор-база», «коллектор-подложка».

*Коэффициент переноса β* представляется выражением вида  $\beta = 1 - \Delta \beta$ ,

где (Δβ << 1) — потери неосновных носителей вследствие их рекомбинации в базе.

Для технологических вариантов структур БПТ ИМС с равномерно легированной базой значение Δβ оценивается по формуле

$$
\Delta \beta = (Wbn)^2 / [2 \cdot Lnb^2].
$$

Для технологических вариантов структур БПТ ИМС с неравномерно легированной базой потери Δβ оценивается по формуле

 $\Delta \beta = (Wbn) \cdot Lb / [k1 \cdot Lnb^2(Xeb1)],$ 

где k1 ≥ (2–5) — коэффициент, учитывающий дрейф носителей в неравномерно легированной базе.

С учетом малости Δγ, Δβ коэффициент α представляется выражением вида

$$
\alpha=(1-\Delta\alpha),
$$

где  $0 < (\Delta \alpha = \Delta \gamma + \Delta \beta) < 1$ .

В отсутствие данных для оценки потерь Δβ следует ориен-

тироваться на целесообразный равный вклад в потери составляющих ∆у ≈ ∆β. Коэффициент передачи тока базы БПТ определяется по одному из следующих выражений

 $B \approx 1/(2 \cdot \Delta \gamma) \approx 1/(2 \cdot \Delta \beta)$ .

Номинальный рабочий ток Ip = Ic  $\approx$  Ie определяется допустимой плотностью тока Io  $[A/cm^2]$  в областях структуры БПТ и площадью минимального фрагмента структуры, транслирующего рабочий ток. По принципу действия БПТ фрагментом структуры с минимальной площадью является эмиттер, и поэтому рабочий ток Ір может быть определен по формуле

 $Ip = Se \cdot Io$ ,

где Se [см<sup>2</sup>] — площадь эмиттера БПТ.

Для выбора максимальной плотности тока Іо в БПТ, соответствующей снижению коэффициента инжекции на величину  $\alpha1 \le (0.1 - 0.2)$ , применяются соотношения

 $Io \leq \alpha 1 \cdot Ft \cdot \sigma_a / Wbn$ ,

в которых  $\sigma$  есть усреднённая проводимость активного базового слоя, а R ость его поверхностное сопротивление. В структуре БПТ с эпитаксиальным слоем базы усреднённые проводимости активной и пассивной областей базового слоя сравнимы и плотность тока Іо может быть оценена по выражению

 $Io \leq \alpha 1 \cdot Ft / (R \Box b \cdot Xcbn \cdot Wbn).$ 

Допустимая длина эмиттера Le, вследствие относительного снижения плотности тока по длине эмиттера на величину  $\alpha$ 2  $\leq$  (0.1—0.2), определяется по формуле

Le  $\leq \sqrt{3 \cdot \alpha 2 \cdot B \cdot F t / (\text{Io} \cdot R \square a)}$ .

Значение Le может быть принято больше рассчитанной величины снижением допустимой плотности тока и соответственно рабочего тока транзистора или с учётом снижения эффективности эмиттера как инжектора и снижения усиления прибора.

При известной площади эмиттера Se значение ширины эмиттера Ве определяется по формуле

 $Be > Se/Le.$ 

но, как и длина эмиттера, максимальный размер ширины контакта к эмиттеру не должен превышать значение

Bke  $\leq$  3.  $\alpha$ 3. Ft. Lke/(Ip. Rn),

где Вке, Lke — соответственно ширина и длина контактного ок-

на к эмиттеру;

Rп — удельное поверхностное сопротивление контактной металлизации к эмиттеру;

Ip — расчётный ток эмиттера БПТ.

Ширина и длина контактного окна к эмиттеру выбираются или оцениваются с учетом технологических ограничений

Lmin  $\leq$  Lke = Le  $-2$ ⋅d1 = Le  $-2$ ⋅ $\Delta$ 3,

Lmin  $\leq$  Bke = Be  $-2 \cdot d1$  = Be  $-2 \cdot \Delta$ 3.

Если неравенства не выполняются, то из них определяются, при заданных Lke, Bke, ∆з, значения длины и ширины эмиттера и корректируется в сторону снижения плотность тока в эмиттере с обеспечением нормы по длине эмиттера.

Максимально допустимый размер Вke, при выбранной предварительно плотности тока, известном поверхностном сопротивлении соединений и контактов, определяется через длину эмиттера и контакта к нему по формуле

Bke  $\leq \sqrt{3 \cdot \alpha 3 \cdot Ft \cdot Lke/(I_0 \cdot R\pi \cdot Le)}$ ,

в которой α3 ≤ (0.1—0.2) есть допустимое относительное снижение плотности тока по измерению Bke.

Размеры всех зазоров между топологическими границами на поверхности в выполнении задания принимаются равными  $\Delta$ <sub>3</sub> = 2 мкм.

Габаритные размеры БПТ определяются не только размерами топологических конфигураций на поверхности кристалла, но зависят от толщины и формы поверхности слоя в глубине кристалла. Профиль боковой поверхности объёмной области БПТ зависит от толщины слоя и технологического способа разделения слоя на «функциональные островки».

Применение диффузии для изоляции элементов ИМС сопровождается образованием «радиальных» боковых поверхностей. По отношению к формируемому элементу локальная диффузия может проводиться со стороны элемента или извне. В первом случае диффузию можно определить как *разделительную внутреннюю,* во втором *— как разделительную внешнюю.* 

Внешняя разделительная диффузия проводится для изоляции элементов формируемых в эпитаксиальных слоях структур. Различие топологических и габаритных размеров иллюстрируется рисунком 3.2.1 *а*, *б*, где приведены поперечные сечения слоя элемента для внутренней диффузии в слой (см. рис. 3.21, а) и для внешней — на рисунке 3.2.1, б.

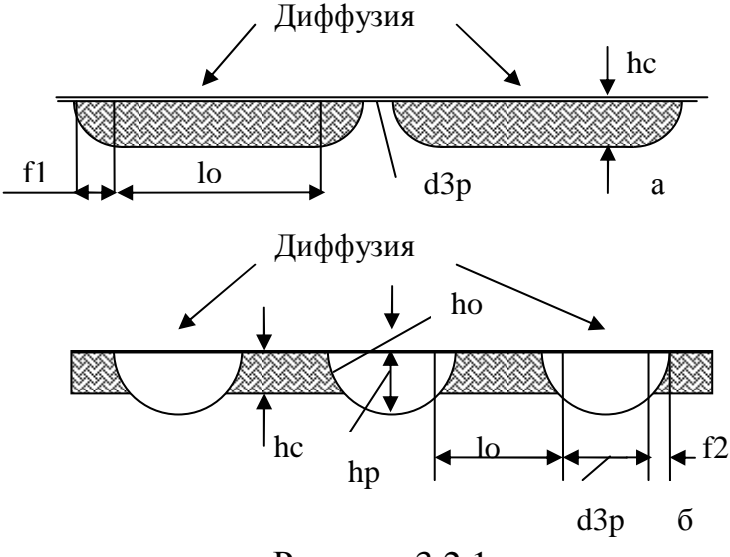

Рисунок 3.2.1

На рисунке 3.2.1 обозначены:

hc — толщина слоя;

hp — глубина разделительной диффузии (hp> $(1,1 - 1,2)$ ·hc) в ЭПС-слое:

 $f1 = hc$  — при внутренней диффузии (размеры на поверхности элемента соответствуют габаритным;

 $f2 = hp \cdot (1 - \sqrt{1 - (hc/hp)^2});$ 

lo — линейный размер донной поверхности элемента:

- для внутренней диффузии

$$
lo = lp - 2 \cdot f1 < lp
$$

и, следовательно, габаритные размеры не превышают топологические на поверхности (lp),

- для внешней диффузии

$$
lo = lp + f2 > lp
$$

и габаритные размеры превышают топологические на поверхности (lp), что следует учитывать при решении задач компоновки элементов;

ho — линейный размер огибающей боковой поверхности оценивается по формулам:

- для внутренней диффузии

 $ho \approx \pi \cdot hc/2$ .

- для внешней диффузии

ho  $\approx$  hp·arcsin (hc/hp);

d3p — защитный зазор между смежными элементами (учитывается при решении задач компоновки элементов) оценивается по соотношениям:

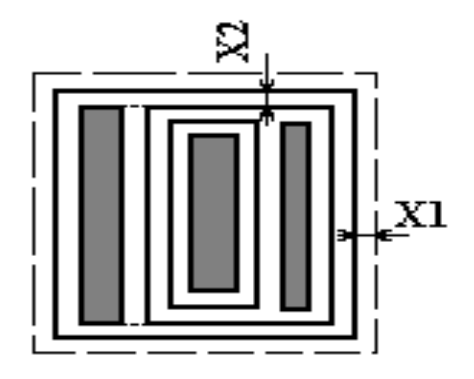

 $X1 = \Delta 3/2$ ;  $X2 = 3,2$  · Xcb Рисунок 3.2.2

- для внутренней диффузии

 $d3p \geq 2 \cdot \Delta L + Wpmax + 2 \cdot hd,$ 

- для внешней диффузии

 $d3p \ge 2 \cdot (hp - f2) + 2 \cdot hp + 2 \cdot \Delta L + Wpmax,$ 

т.е. существенно превосходит этот размер для разделения элементов внутренней диффузией.

В приведенных формулах Wpmax есть ширина p-n-перехода при максимальном обратном напряжении.

В качестве примера на рисунке 3.2.2 изображен топологический эскиз БПТ при структуре с коллекторной изолирующей диффузией (ЭПСБ-структура с изоляцией р-n-переходами).

Для этой же структуры при комбинированной изоляции Vкана-лами, образованными анизотропным травлением кремния (с последующим окислением), защитный зазор Х1 между смежными элементами определяется глубиной V-канала d

$$
X1 = (\sqrt{2}) \cdot d/2
$$

где глубина канала d должна соответствовать выполнению условия

$$
d > (1, 1 - 1, 2)
$$
·hc.

При разделении карманов БПТ диэлектрическим V-каналом внутренняя граница защитного зазора X1 совпадает с внешними границами контактной металлизации к электродным областям коллектора, базы, эмиттера.

# 3.3 Контрольная работа № 1 (второй семестр). Проектирование ИМС

# 3.3.1 Введение

Предлагается выполнить один из двадцати вариантов контрольной работы, посвящённой разнообразным задачам оценки параметров структур, параметров топологических конфигураций приборов, параметров и размеров конструкций микросхем. В подразделах 3.3.2-3.3.14 приведен пояснительный материал и расчётные соотношения, достаточные для решения задач вариантов контрольной работы № 1. Методические материалы расположены в последовательности, аналогичной расположению вариантов контрольных заданий.

По контрольной работе № 1 предусматривается программный (компьютерный) контроль правильности ответа попаданием в согласованный диапазон значений ответов. Неправильным считается решение со значением параметра, не попадающим в диапазон значений ответа. Для получения зачёта по работе необходимо правильно решить не менее 80 % из числа задач варианта. Непредоставление ответа на любую из задач варианта рассматривается как неисполнение всего варианта задания.

# 3.3.2 Транзисторы МДП ИС и расчётные соотношения

Обобщённой формой функциональных представления свойств транзисторов со структурой МДП являются его параметры. Для применения транзисторов в цифровых устройствах опрелеляющими являются:

- рабочие напряжения затвора U<sub>3</sub> и стока, U<sub>C</sub>;

- рабочий ток стока, Іс;
- крутизна, S;

- полное (с учётом сопротивления контактов) сопротивление канала на крутом участке ВАХ, Rк;

- пороговое напряжение,  $U_0$ ;

- время переключения, tпер.

Рабочие напряжения для транзистора МДП при известной критической напряжённости электрического поля ограничивают верхний предел легирования подложки и допустимую толщину

затворного диэлектрика. Рабочее напряжение затворной цепи при выбранном материале и толщине затворного диэлектрика определяется из формулы (2.16) первого раздела учебного пособия. Аналогично рабочие напряжения истоковой и стоковой цепей относительно подложки определяются с применением формул  $(2.12.17)$  —  $(2.12.19)$  того же раздела учебного пособия.

*Рабочий ток* стока транзистора МДП определяется параметрами материалов, выбранными размерами, напряжениями на электродах и должен удовлетворять эксплуатационным требованиям. На пологой области ВАХ значение тока стока определяется по формуле

$$
Ic = So (U_{3H} - U_{0})^{2},
$$

где So = 0,5⋅µ⋅Сзо⋅Вк/Lк [A/B<sup>2</sup>] — удельная крутизна транзистора;

μ, Cзо, Bк, Lк — подвижность носителей в канале, удельная ёмкость затвора, ширина канала, длина канала соответственно.

Значение тока стока выбирается наиболее значимое из двух значений:

$$
Ic \le U^0 \text{dom}/R\kappa
$$

по допустимому остаточному напряжению на открытом транзисторе  $\dot{\mathrm{U}}^0$ ,

$$
Ic \leq P_{\text{AOD}}/(Uc^1 - Uc^0)/4\cdot Q,
$$

по мощности рассеяния. В приведенных формулах применены обозначения:

Rк — сопротивление канала транзистора на крутом участке выходных ВАХ;

Q — скважность процесса переключения;

 Pдоп — допустимая мощность рассеяния (в расчёте на один вентиль).

Для микроамперного диапазона токов стока приведенные ограничения могут быть слабыми, и определяющими будут технологические ограничения по воспроизведению форм и размеров транзистора.

*Крутизна ВАХ* транзистора характеризует усилительные свойства в соответствии со следующей формой определения

$$
S1 = \frac{dI}{dU_3} = \mu \cdot \frac{C_{30} \cdot B}{K} \cdot \frac{U}{LK},\tag{3.1}
$$

при U<sub>3</sub>>U<sub>0</sub> и 0<(U<sub>c</sub> = const)<U<sub>c</sub> + C<sub>1</sub> = (U<sub>3</sub> – U<sub>0</sub>), и

 $S2 = dIc/dU_3 = [u \cdot C_3 \cdot B_K/L_K] \cdot (U_3 - U_0) = 2 \cdot So \cdot (U_3 - U_0), (3.2)$ 

при U<sub>3</sub>>U<sub>0</sub> и U<sub>c</sub> = const > U<sub>c</sub> нас. Зависимость крутизны от параметров затворного диэлектрика определяется через их влияние на удельную ёмкость Сзо и пороговое напряжение Uo. В связи с ограничением верхнего значения U<sub>3</sub> по критерию электрической прочности для повышения усиления (повышения крутизны S) необходимо снижать значение Uo транзистора. Нижняя граница значений Uo определяется требуемым запасом статической помехозащищённости  $\Delta U = (Uo - U^0) \ge (0.3 - 0.5)$  В. В микромощных вентилях целесообразно обеспечивать пороговые напряжения  $(0,3 \le U_0 \le 1,5)$  B.

Сопротивление канала открытого транзистора Rк определяется как дифференциальный параметр следующего вида

 $R_K = 1/(dIc/dUc) = [2\text{-}So (U_3-U_0)(1-Uc/UcHac)]^{-1}$ в области Uc < Ucнас при U<sub>3</sub> = const. Дифференциальное сопротивление канала минимально при (Uc/Ucнac)  $\rightarrow$  0 и максимально при (Uc/Uснас) -> 1. Для снижения сопротивления канала при прочих равных условиях необходимо понижать пороговое напряжение.

На пологом участке ВАХ дифференциальное сопротивление канала обычно оценивается по результатам обработки экспериментальных стоковых ВАХ с применением экстраполяции следующего вида

$$
R'K = \Delta Uc/\Delta Ic,
$$

где AUc, AIc — соответствующие взаимные приращения напряжения и тока стока, снятые по стоковой ВАХ при U<sub>3</sub> =  $=$  U<sub>3</sub>1 = const.

Пороговое напряжение транзистора МДП определяется по выражениям следующего вида:

- для подложки n-типа (канал р-типа)

$$
Uo = -\left| \operatorname{Fm} \Pi \right| - (Qs/C_{30} + Q\pi/C_{30} + 2 \cdot \left| \operatorname{F\varphi} \right|); \tag{3.3}
$$

- для подложки р-типа (канал n-типа)

 $U_0 = -F_{\text{MII}} - Q_{\text{S}}/C_{30} + (Q_{\text{II}}/C_{30} + 2 \cdot |F_{\phi}|).$  $(3.4)$ 

В формулах (3.7), (3.8) приняты обозначения:

Fмп — контактная разность потенциалов материала затвора и полупроводниковой пластины до образования индуцированного канала, определяемая по формуле

 $F$ MII =  $F$ M -  $F$ II  $\pm$  |  $F$  $\Phi$  |,

где Fм, Fп — работа выхода электронов из материала затвора и материала подложки (для чистого кремния Fn = 4,7 эВ);

 $F\phi = Ft$ . Ln (N/ni) — потенциал смещения уровня Ферми относительно середины запрещённой зоны (химический потенциал легированной подложки) со знаком «+» для подложки n-типа и знаком минус для подложки р-типа;

Qs [Кл/см<sup>-2</sup>] — значение и знак плотности встроенного поверхностного заряда на границе раздела «диэлектрик - полупроводник» зависят от вещества и ориентации обрабатываемой плоскости кристалла относительно кристаллографических направлений (для кремниевой подложки на границе с диэлектриком SiO<sub>2</sub> встроенный заряд положительный со следующими числовыми значениями для кристаллографических плоскостей:

 $\langle 111 \rangle$  Qs  $\approx 8.10^{-8}$ ,  $\langle 110 \rangle$  Qs  $\approx 3.10^{-8}$ ,  $\langle 100 \rangle$  Qs  $\approx 1.5.10^{-8}$ );

 $Q_{\Pi} = 2\sqrt{q \cdot \varepsilon_{\Pi} N \cdot F \phi}$  [Кл/см<sup>2</sup>] — плотность пространственного в изолирующем канал переходе;

 $\varepsilon_n$  — абсолютная диэлектрическая проницаемость кристалла;

Uo [B] — пороговое напряжение со знаком правой части выражений (3.7), (3.8).

Работа выхода электронов из ряда чистых материалов приведена в таблице 3.1.

Таблица 3.1

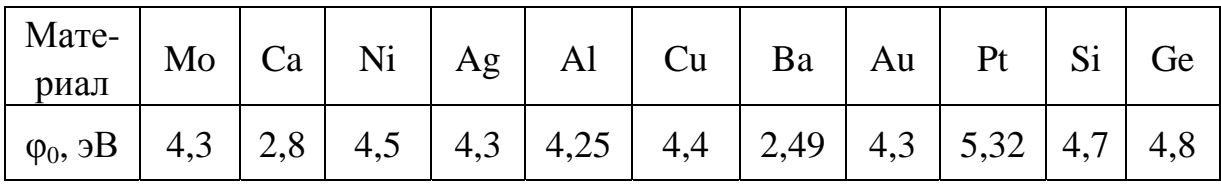

С целью обеспечения совместимости материалов затвора с подложкой в качестве проводящего слоя затвора применяется поликристаллический кремний с регулируемым в процессе производства уровнем легирования. Для транзисторов с каналом р-типа в качестве затворного проводника применяется легированный до вырождения р-поликремний, что позволяет получить Fмп =  $= 0.55 + |\text{F}\phi|$  и, соответственно, для n-канальной структуры применяется n-поликремний, обеспечивающий

$$
F_{\text{MII}} = -0.55 - |F\phi|.
$$

Заданиями контрольной работы № 3 не предусмотрено определение быстродействия транзисторов МДП. Быстродействие далее оценивается применительно в варианте задания, посвящённом вентилям МДП БИС.

# 3.3.3 Резисторы ГИС без элементов коррекции сопротивления

Функциональными параметрами плёночных конструкций резисторов как элементов электрических схем являются:

- номинальное сопротивление резистора, R;

- допустимое отклонение сопротивления резистора, dR;

- допустимое эксплуатационное отклонение сопротивления. dRэ:

- допустимая мощность рассеяния, Р

- верхняя граничная частота резистора Fгр или полная ёмкость Ср.

Плёночные резисторы обретают определённую специфику, связанную с плёночной технологией исполнения. Специфичность проявляется:

- в отсутствии ограничений на рабочие напряжения, кроме связанных с допустимой величиной мощности рассеяния резисторов;

- в относительно низкой теплопроводности несущих диэлектрических подложек, обуславливающей потребность учёта влияния мощности резистора в индивидуальном порядке;

- в формах конструкций контактных областей к резистору;

- в возможности и доступности корректировки сопротивления резисторов после формирования топологических конфигураций:

- в «размытости» ёмкостных эффектов конструкции плёночных резисторов;

- в «технологических ограничениях» на форму и размеры резисторов в связи с возможностями трафаретных технологий формообразования топологических конфигураций.

К проектированию резисторов (одного или массива) форми-

руются три группы исходных ограничений:

– на параметры функционального назначения резисторов;

– допусковые ограничения технологии производства резисторов;

– допусковые отклонения параметров в процессе эксплуатации резисторов.

Согласование названных ограничений реализуется по информационным документам, регламентирующим производство, контроль, приёмку и последующую эксплуатацию изделий.

Последняя группа ограничений учитывается рациональным выбором материалов конструкций и мерами по стабилизации свойств конструкции в процессе ее проектирования, производства и эксплуатации. Для рационального выбора материалов необходим справочный материал по совокупности определяющих параметров, а по мерам стабилизации свойств необходим плохо формализуемый опыт работы. Определяющими параметрами материалов для перечисленных функциональных параметров резисторов являются:

– сопротивление квадрата плёнки R□, Ом;

– удельная мощность рассеяния Руд, Вт/см<sup>2</sup>;

– удельное переходное сопротивление контактной пары «резистивная плёнка — проводник» Ro, Ом·см<sup>2</sup>;

– диэлектрическая проницаемость материала платы  $\varepsilon_n$ ;

– диэлектрические потери материала платы tgδ;

– удельное объёмное сопротивление материала платы ρ, Ом⋅см.

Проектные расчёты опираются на учёт трёх первых из названных параметров материалов. Три последних параметра учитываются в предельных оценках. Точный их учёт затруднён и характеризуется значительной неопределённостью.

При выборе форм и размеров конструкций резисторов учёту подлежат следующие технологические ограничения:

– относительное производственное отклонение удельного поверхностного сопротивления δ R□;

– абсолютная погрешность линейного размера ∆L, ∆b по одной стороне топологического фрагмента;

– абсолютная погрешность совмещения (∆совм) топологических элементов в смежных слоях;

– допустимые формы и отношения размеров.

Простейшая полосковая конструкция резистора, изображённая на рисунке 3.3.1, состоит из резистивной пленки (1) и контактных площадок (2).

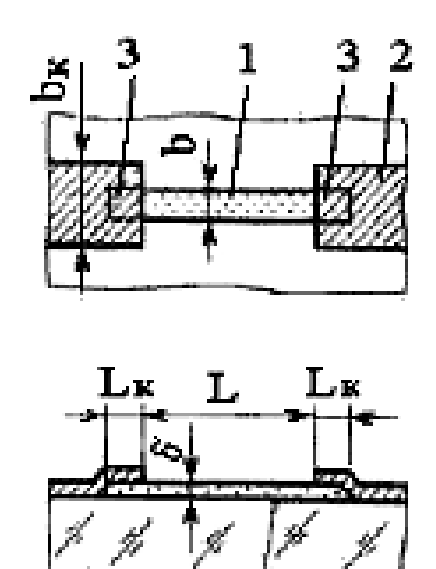

Рисунок 3.3.1

Оба конца резистивной плёнки на участке Lк (3) перекрыты контактными проводниковыми площадками. Размеры L и b являются длиной и шириной резистора соответственно. Расширение контактной площадки bк и перекрытие резистивной полосы Lк по длине функционально необходимы для исключения завышения сопротивления контактных переходов при производственных отклонениях размеров плёночных областей. Переход к изогнутым и составным конфигурациям резисторов может потребоваться при необходимости рационализации компоновки топологических фрагментов в монтажном пространстве платы.

*Технологические ограничения* по формированию размеров топологических конфигураций резисторов для разных технологических методов приведены в таблице 3.2.

Таблица 3.2 — Технологические ограничения методов формирования элементов топологии плёночных и гибридных ИМС

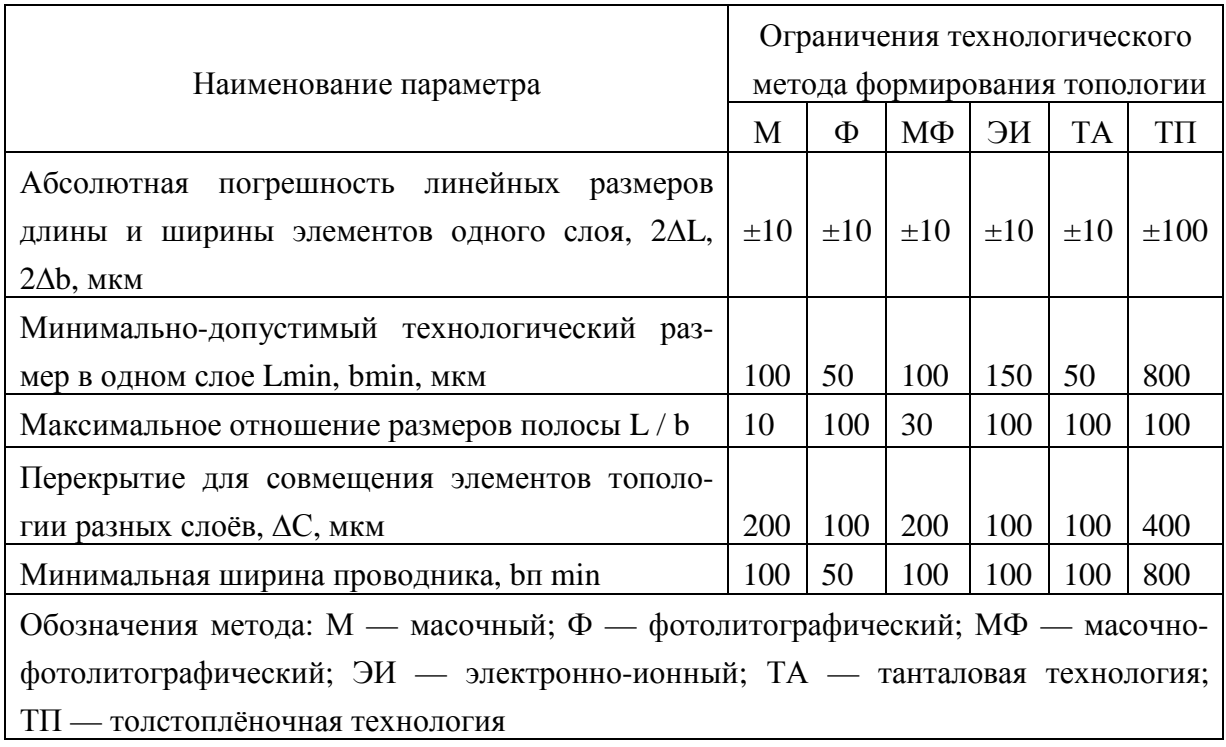

Погрешность линейных размеров и связанный с ней пропорциональной зависимостью минимально-допустимый технологический размер учитываются в расчётах размеров резисторов по заданной точности. Технологическое перекрытие разных топологических слоёв позволяет исключить влияние погрешности смещения одних слоёв относительно других. При этом увеличиваются топологические размеры резисторов, но исключается возможное изменение сопротивления. По табличным значениям абсолютной погрешности  $\Delta b$  и перекрытию  $\Delta C$  определяется абсолютная погрешность совмещения слоёв Дсовм с учётом равенства

 $\Delta C \geq 2 \cdot (\Delta \cosh + \Delta b).$ 

Так, для масочной технологии по значениям таблицы 3.2 погрешность совмещения составляет 40 мкм.

Применение половинных погрешностей совмещения Дсовм и линейных размеров  $\Delta b$  позволяет контролировать погрешности формирования на любом из краёв топологического элемента.

Погрешность исполнения толщины плёнки и искажение электрофизических свойств материала вследствие неоднородности состава плёнки определяют суммарную относительную по-

грешность δR□ удельного поверхностного сопротивления. Погрешность δR□ учитывается в расчётах резисторов по заданной точности. Относительные погрешности поверхностного сопротивления для выбранного материала, применяемого для диапазона значений R□, повышаются с увеличением устанавливаемого значения R□.

Для тонкоплёночных конструкций резисторов значение погрешности δR□ составляет (2—5) %, тогда как для толстоплёночных исполнений значение погрешности δR□ достигает (30—50) %. Погрешность сопротивления резисторов (5—20) % для многих применений является приемлемой, тогда как значения (30—50) % в большинстве случаев не допускаются. Поэтому тонкоплёночные резисторы могут быть исполнены и применены как без корректировки (подгонки), так и с корректировкой сопротивления. Толстоплёночные конструкции резисторов применяются преимущественно с подгонкой сопротивления.

Основанием к исполнению резисторов с подгонкой сопротивления и соответственно усложнению конструкции и процесса производства являются:

– превышение производственным отклонением  $\delta R$ <sup>o</sup> заданного допуска на сопротивление резистора;

– недопустимо завышенные размеры резистора при близости значений δR□ и заданного допуска на сопротивление резистора.

*Условие физической реализуемости* резистора без корректировки сопротивления определяется неравенством

#### $(\delta R \Pi - \delta R \Box) > 0.$

Проектный вариант конструкции тонкоплёночного резистора без корректировки сопротивления изображён на рисунке 3.3.1. В результате проектных расчётов определяются длина L и ширина резистора b, ширина контактных площадок Вк и перекрытие Lк контактных площадок и резистивной полосы. Проектирование резисторов основывается на согласовании четырёх критериев выбора названных размеров:

– сопротивление резистора должно соответствовать номиналу, R;

– сопротивление должно соответствовать рассеиваемой мощности, Р;

– производственная погрешность сопротивления δRп не должна превосходить заданное значение допуска сопротивления резистора δRз;

– размеры резистора должны быть не менее технологически реализуемых, Lmin.

При  $K\phi = R/R \Box \ge 1$  размеры резистора определить по формулам

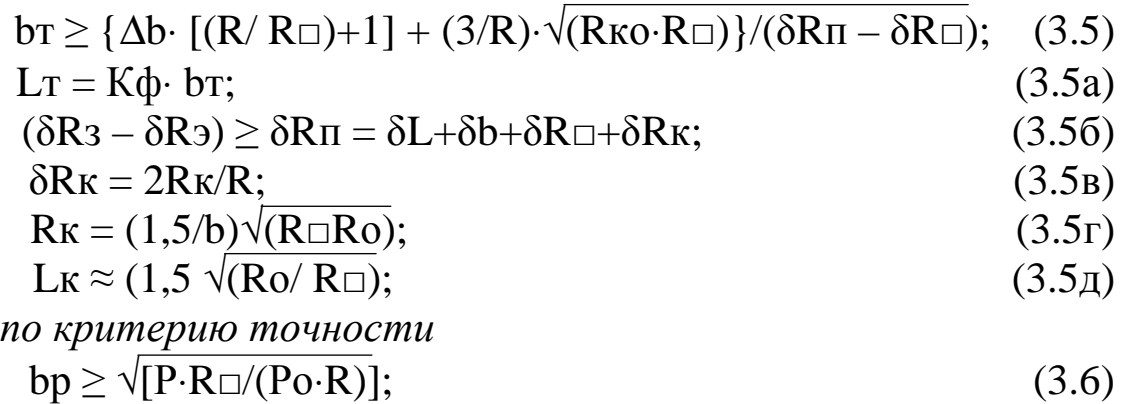

 $Lp = K\phi \cdot bp;$  (3.6a)

*по критерию мощности* рассеяния резистора.

В формулах (3.5)—(3.6а) введены обозначения:

Кф — коэффициент формы резистора;

δRэ — суммарная погрешность сопротивления резистора, определяемая изменением температуры и временным старением;

 $δL$ , δb,  $δR□$ ,  $δRκ$  — относительные погрешности длины и ширины резистора, погрешность поверхностного сопротивления *R□* и погрешность, вносимая сопротивлениями контактных переходов.

Из полученных расчётных значений размеров L, b принимается больший из определяющих размеров в соответствии с неравенствами

$$
b > \max \{ bp, br, b \text{ text} \},\tag{3.7}
$$

при Кф>1 и

$$
L > \max \{ Lp, Lr, LrexH \}. \tag{3.7a}
$$

Размеры Lтехн, bтехн рассматриваются как технологически минимально допустимые (см. табл. 4.9 пособия).

Ширина контактной площадки Вк и перекрытие её с резистивной полосой определяется по соотношениям

$$
B\kappa \ge (b + 2\Delta C),\tag{3.8}
$$

$$
L\pi \ge (L\kappa + \Delta C). \tag{3.9}
$$

Выбором сопротивления R иннимизируется площадь резистора и окружающей его защитной зоны при Кф = 1. Для массива резисторов с разными сопротивлениями выбор поверхностного сопротивления в диапазоне значений {Rmin ...Rmax} по неравен-**CTBY** 

#### $Rmin < R<sub>0</sub> < Rmax$

позволяет уменьшить занимаемую резисторами общую площадь. Определённое приближение к минимальной площади, занимаемой N резисторами, достигается при выборе R по формуле

$$
R \Box \text{ or} T = \sqrt{\sum_{1}^{n} R_{i}} / \sum_{1}^{n} 1/R_{i} , \qquad (3.10)
$$

в которой R<sub>i</sub> — значения сопротивлений резисторов массива.

#### 3.3.4 Соединения и контакты ИС

Минимальная ширина плёнок шины металлизации (при заданной ее толщине) определяется допустимой плотностью тока  $(2,0-2,5) \cdot 10^5$  А /см<sup>2</sup> или технологическими ограничениями на размеры. Коммутационные проводники вносят в исполняемые микроэлектронные устройства не предусмотренные (паразитные) элементы: активное сопротивление (сопротивление потерь), емкости и индуктивности. Активные сопротивления металлизированных шин определяются удельным сопротивлением материала и увеличиваются на переменном токе вследствие влияния вихревых токов (проявление поверхностного эффекта в проводниках). Толщина слоя коммутационных шин не превышает (1-1,5) мкм и имеет удельное поверхностное сопротивление слоя R□ порядка (0,05—0,5) Ом. Поверхностное сопротивление R вследствие неоднородности тонких плёнок в (2-3) раза превышает значение, получаемое по объёмному удельному сопротивлению согласно ланным таблины 3.3.

Таблица 3.3

| Металл | $\sigma$   | Au           | Al | $\sim$            | <b>TT</b> 1<br>W |          |   | a |
|--------|------------|--------------|----|-------------------|------------------|----------|---|---|
| VMe    | $Q/\Gamma$ | 13116<br>エミン |    | $\vert 1,8 \vert$ | ے ، ب            | 13214159 | ັ |   |
Примечание. Нормированные по удельному сопротивлению меди  $(\rho_{Cu} = 1.7 \cdot 10^{-6} \text{ OM} \cdot \text{cm})$  удельные сопротивления ряда материалов  $\rho_{Me}$ , применяемых для выполнения коммутационных проводящих плёнок, приведены в таблице 3.3.

На повышенных частотах проявляется так называемый поверхностный эффект, и толщина слоя в проводнике, на которой плотность тока снижается е =2,71 раз по сравнению с поверхностью, определяется по выражению

$$
\text{dc} \approx \sqrt{\rho_{\text{Me}}/\omega \cdot \mu \cdot \mu \mathbf{o}},\tag{3.11}
$$

где р<sub>м</sub> — удельное объёмное сопротивление проводника в соответствии с таблицей 3.3, Ом·см;

ω — рабочая частота, рад/с;

 $\mu_0 = 4 \cdot \pi \cdot 10^{-9}$  Гн/см — магнитная проницаемость вакуума;

 $\mu \approx 1$  — относительная магнитная проницаемость полупроводника.

Увеличение погонного (на единицу длины) сопротивления потерь  $\Delta$ Rп коммутационного проводника шириной b с учетом частотного влияния может быть оценено по формуле

$$
\Delta R \Pi = (\sqrt{0.5} \cdot \rho_{\text{Me}} \cdot \omega \cdot \mu \cdot \mu \overline{0})/b. \tag{3.12}
$$

Погонная (на единицу длины) емкость плёночного проводника (Сп) на несущий полупроводниковый слой кристалла определяется по формуле

$$
C\pi = \varepsilon_{H\Im\Phi} \cdot b/du. \tag{3.13}
$$

Для композиции диэлектрических слоев с отличающимися значениями  $\varepsilon_{H}$ ,  $d_{H}$  в формулу (3.13) подставляется эффективное значение  $\varepsilon_{\text{3D}}$  диэлектрической проницаемости

 $\varepsilon_{\Theta\Phi} = \varepsilon_{W1} \cdot \varepsilon_{W2} \cdot (d_{W1} + d_{W2}) / (\varepsilon_{W1} \cdot d_{W2} + \varepsilon_{W2} \cdot d_{W1}).$  $(3.14)$ Погонная (на единицу длины) индуктивность *Ln* плёночного проводника определяется по формуле

> $L \pi \approx \mu \cdot \mu \cdot d \mu / b$ .  $(3.15)$

Влияние вихревых токов следует учитывать на частотах сотни МГц. Паразитную емкость необходимо учитывать на любых частотах. Роль паразитной индуктивности обычно мала.

Ширина проводных соединений должна удовлетворять следующим требованиям:

- соответствовать технологическим нормам по минимально

допустимым размерам:

– соответствовать тепловому режиму эксплуатации соединения на постоянном и, если требуется, на переменном токе;

– соответствовать требованиям ограничения на вносимые паразитные параметры.

Технологические нормы на ширину проводника либо оцениваются через технологические погрешности исполнения (и совмещения в многослойных структурах) линейных границ проводника, либо устанавливаются как нормированное минимальное значение Lмин.

Соответствие соединительных проводников по тепловому режиму обеспечивается выбором ширины проводника b либо по известному коммутируемому току I, допустимой плотности тока Io при известной толщине проводящего слоя h по формуле

 $b \geq I/(h \cdot I_0)$ ,

либо выбором ширины проводника b по известному коммутируемому току I допустимой удельной мощности Руд при известном поверхностном сопротивлении проводника R□ по формуле

 $b \geq I \cdot \sqrt{(R\Box/P_{\rm VA})}$ .

Соответствие коммутационного проводника по сопротивлению обеспечивается выбором ширины проводника из неравенства

L⋅[Rп + ∆Rп] ≤ Rдоп,

где L — длина проводника, определяемая для известной топологической разводки;

Rп — погонное сопротивление проводника на постоянном токе;

∆Rп — погонная частотная поправка на сопротивление проводника;

 Rдоп — допустимое сопротивление коммутационного проводника на частоте ω.

Для постоянного тока приведенное неравенство представляется в виде

### $R\pi = L \cdot R \Box/b \leq R\pi$ оп.

Влияние паразитных параметров Rп и Сп можно характеризовать граничной частотой Fгр, на которой амплитуда сигнала, передаваемого по шине металлизации, ослабляется до 0,707 исходного значения. В предположении допустимости неравенства R<sub>II</sub><< R<sub>H</sub> (R<sub>H</sub> — сопротивление нагрузки соединения) граничную частоту Frp, при однослойной металлизации и длине коммутационного проводника L, можно оценить по формуле

 $Frp = 1/2 \cdot \pi \cdot R\pi \cdot C\pi \cdot L^2 = du/[L^2 \cdot \varepsilon \mu \cdot \varepsilon \sigma \cdot (R\pi + \sqrt{0.5 \cdot \rho_{Me} \cdot \sigma \cdot \mu \cdot \mu \sigma})].$ 

# 3.3.5 Ёмкости элементов плоских конструкций ИС

Инженерный расчет емкости [пФ] между параллельными проводниками длины L [см] ряда топологических исполнений проводится по формуле

$$
C1 = 0.0885 \cdot \varepsilon_{\partial \Phi} \cdot C \Gamma \cdot L, \qquad (3.16)
$$

где  $\varepsilon_{\text{3}\Phi} \approx 0.3 + 0.7$  ε<sub>Д</sub> — упрощенное представление эффективной относительной диэлектрической проницаемости окружающей проводники среды (воздух с  $\varepsilon \approx 1$  и диэлектрик платы с  $\varepsilon \approx \varepsilon_{\pi}$ ;

Сг - коэффициент, определяемый геометрическими размерами и взаимным расположением проводников по таблице 3.4.

В таблице 3.4 представлены выражения для расчета Сг наиболее употребительных конфигураций проводников при  $\varepsilon_{\text{I}} >> 1$ . Здесь К и К' - полные эллиптические интегралы модулей k и  $k' = (1 - k^2)^{1/2}$ . Значения эллиптических интегралов определяются по таблицам, например из [3].

Для расчёта ёмкости между пересекающимися проводниками применяются расчётные формулы плёночного конденсатора с двумя обкладками.

| Структура   | Расчётная формула                                                                      |
|-------------|----------------------------------------------------------------------------------------|
|             | $Cr = K/K', k = th(\pi b/4d)$                                                          |
| Φ           | $Cr2 \approx 2$ Cr1                                                                    |
| ε.,<br>- 22 | th $(\pi a_i/4d)$<br>$\rm{crs} = 0.5 \frac{K'}{K}$<br>$=\frac{1}{\ln[\pi(a_i+2b)/4d]}$ |

Таблина 3.4

#### **3.3.6 Резисторы ГИС с подгонкой сопротивления**

Резисторы исполняются с «дискретной» и «плавной» подгонками сопротивления. Варианты конструкций резисторов с «дискретной» подгонкой (ступенями, сравнимыми с заданным допуском сопротивления) классифицируются по следующим признакам:

– по направлению подгонки: на повышение и на понижение сопротивления;

– по подгоняемому измерению: подгонка по ширине (см. рис. 3.3.2) или по длине (см. рис. 3.3.3);

– по размеру шага

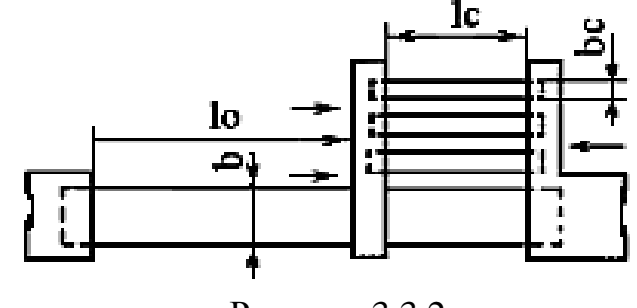

Рисунок 3.3.2

lc

подгонки: с постоянным или переменным шагом подгонки (см. рис. 3.3.4).

Подгонку разрушением плёночных перемычек удобно осуществлять, так как инструlo. менты разрушения более ₽. доступны, но требуется очистка плат после подгон-

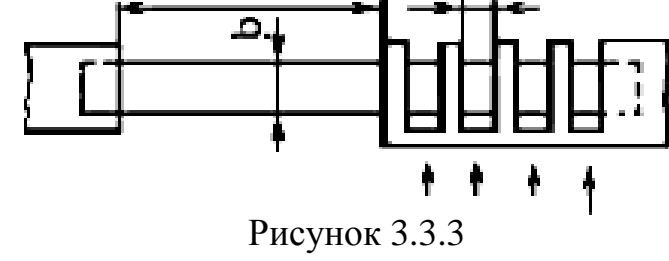

достатки предыдущей конструкции.

При числе ступеней подгонки более четырёх целесообразно применять подгонку с переменным двоично-взвешенным шагом (см. рис. 3.3.4). lo He 2 le 3 lo

Подгонка удалением перемычек по длине или ширине обеспечивает подгонку на повышение сопротивления резисторов.

ки. Наоборот, приварка или пайка перемычек меняет местами достоинства и не-

*Дискретная подгонка* сопротивлений применяется

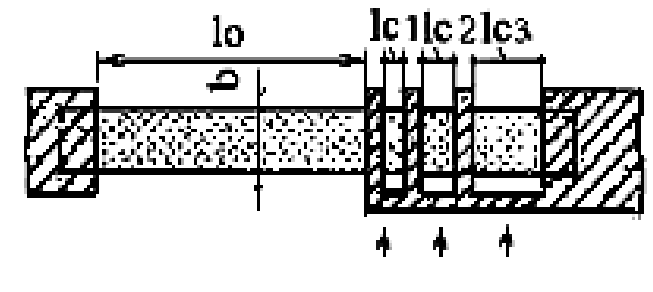

Рисунок 3.3.4

в условиях мелкосерийного и индивидуального производства тонкопленочных конструкций ИМС частного применения при шаге подгонки сопротивления, в 3-5 раз превышающем сопротивление контактного перехода между резистивным слоем и металлом перемычки. В толстоплёночных конструкциях, вследствие значительного сопротивления секций дискретной подгонки и повышенных габаритов конструкций элементов дискретной подгонки, предпочтительна «плавная» подгонка сопротивлений резисторов.

Расчётные отношения выбора размеров Lo, b, Lк, Lп, Вк основываются на следующих положениях:

- к проектированию материал плёнки выбран, сопротивления R □, Ro определены и определено значение Ро, заданы номинальное сопротивление резистора R и его относительный допуск  $\delta$ R<sub>3</sub>:

- ширина резистивной полосы b определяется по критерию рассеиваемой мощности Р для заданного номинального значения сопротивления резистора R;

- определяются размеры и производственная погрешность SRп сопротивления неподгоняемого резистора по известным значениям  $R$ ,  $b$ ,  $\delta R \Box$ ,  $Rk$ ;

- определяется расчётное значение сопротивления неподгоняемой части резистивной полосы Rн по формуле

### $R_H = R \cdot (1 - \delta R \pi)$ ;

- определяется длина неподгоняемой части резистивной полосы Lo по формуле Lo =b·Rн/R $\Box$ ;

- определяется сопротивление секции подгонки

### $Rc = 2 \cdot R \cdot \delta R3$ :

- определяется длина секции подгонки Lc =b·Rc·/R =:

- определяется число секций подгонки  $n = \delta R \pi / \delta R$ з;

- определяется длина проводящей перемычки на секциях подгонки  $Ln=3\sqrt{(Ro/R)}$ .

Полученное число секций округляется в сторону завышения до целого значения.

Для переменного двоично-взвешенного шага подгонки число секций подгонки Nв принимается по формуле

### $N_B = \log_2(\delta Rn / \delta R_3)$

с округлением в сторону завышения до целого. Сопротивление первой наименьшей секции подгонки устанавливается равным 2·R⋅δRз, а сопротивление каждой последующей секции принимается вдвое большим предыдущего. Соответственно изменяются и длины Li подгоночных секций.

Вследствие погрешностей исполнения секций достижимая точность дискретной подгонки ограничена. Так, при выборе размеров наименьшей секции подгонки должно быть проверено выполнение условия

 $Rc \geq 2 \cdot [(3/b) \cdot \sqrt{(R\Box \cdot Ro)} + R\Box \cdot (\Delta b/b) + R\Box \cdot (\Delta b/Lc) + R\Box \cdot (Lc/b) \cdot \delta R\Box].$ 

Правая часть приведенного неравенства определяет удвоенную абсолютную погрешность сопротивления одной секции подгонки и имеет минимум при длине секции

$$
Lc = \sqrt{\left(\Delta b \cdot b / \delta R \Box\right)},
$$

при которой сопротивление секции подгонки определяется по формуле

 $Rc \geq 2 \cdot [(3/b) \cdot \sqrt{(R \Box \cdot Ro)} + R \Box \cdot (\Delta b/b) + 2 \cdot R \Box \cdot \sqrt{(\Delta b \cdot \delta R \Box/b)}].$ 

Если условие не выполняется, то необходимо увеличить ширину и длину секций подгонки до соответствия неравенству (если это решение не исключается иными ограничениями).

Так как  $Rc = 2 \cdot R \cdot \delta R$ з; то для заданной погрешности  $\delta R$ з приведенное условие может быть применено:

– к оценке соответствия заданного номинала резистора подгонке сопротивления переключением секций, при неизменной ширине резистивной полосы b;

– к выбору увеличенных размеров ширины и длины секций подгонки.

*Расчётная модель ленточного резистора* с «плавной» подгонкой сопротивления (случай,

когда на одном шаге подгонки изменение сопротивления много меньше заданного допуска) изображена на рисунке 3.3.5. Вырез, исполняемый при подгонке испарением материала лазерным лучом, ориентирован на начальном участке поперёк

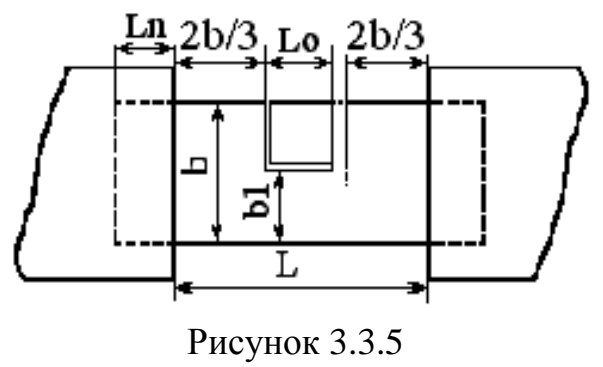

резистивной полосы и выполняется на глубину до достижения ширины резистивной полосы b1. Изменением плотности тока в

контактах и соответственно изменением сопротивления контактов можно пренебречь, если вырез размещается на расстоянии не менее (2b/3) от контактных площадок. Задачей расчёта резистора является определение размеров, проставленных на рисунке 3.3.7.

К проектированию резистора формируется перечень исходных данных подобно резисторам с дискретной подгонкой. К выбору размеров b, b1, L, Lo топологии резистора применяются либо базовые соотношения раздела 4.3.8 пособия, либо приведенные далее соотношения и рекомендации, основанные на замене нерегулируемых участков трапециевидными моделями.

За минимальный размер b1 принимается больший из определяемых по формулам

 $b1_{P} \geq \sqrt{[P\cdot(1+\delta R\Box)/(P\cdot A)]}; b1_{\Pi} \geq d_{\Pi}/2\cdot\delta R3,$  (3.17) где  $d_{\Pi}$  — диаметр «испаряемого пятна материала»;

 $b1_{\Pi}$  — размер определяется шагом «врезки», равным половине  $d_{\Pi}$ .

b1<sub>P</sub> — размер определяется мощностью рассеяния и условиями отвода тепла.

В формулах (3.17) для предварительного расчёта размера  $b1<sub>P</sub>$  принимается

$$
A = (R/R \Box) = K\phi \approx 2 \tag{3.18}
$$

и далее, если выполняется условие  $b1_P \geq b1_D$ , в процессе расчёта итерационно корректируется по необходимости. Иначе в качестве расчётного размера b1 принимается b1 $_{P}$  из формул (3.17). Допущение (3.18) до корректировки размера А является промежуточным в той части расчётных оценок, которая учитывает влияние погрешности сопротивления контактов в резистивной плёнке.

Исследование размерных соотношений в резисторах с корректировкой сопротивления выполнением «врезки» по рисунку 3.3.7 позволяет с погрешностью не более 10 % для определения коэффициента формы получить следующее условие

$$
A \ge (0.71 \cdot \alpha + 0.044 \cdot \alpha^2 - 0.67 + 2.5 \cdot \delta b1) / D,
$$
 (3.19)

где

$$
D = [\alpha - \delta b1 - 3\sqrt{(Ro \cdot Py\mu/R \cdot P)/(1 + \delta R \square)} - 1/(1 - \delta R \square), (3.20)
$$
  
 
$$
\alpha = b/b1.
$$

Зависимость А(α) при

$$
\alpha_{\Gamma P} = [(1 + \delta R \Box)/(1 - \delta R \Box)] + \delta b1 + 3\sqrt{(Ro \cdot Py\Box/R \cdot P)} \quad (3.21)
$$

имеет точку разрыва, а при  $\alpha \ge \alpha_{\text{FP}}$  образует слабо выраженный минимум. Габаритная площадь резистивной полосы вычисляется по формуле

$$
S = A \cdot \alpha^2 \cdot b1^2 \tag{3.22}
$$

и имеет ярко выраженный минимум при  $\alpha \geq \alpha_{\text{FP}} + 1 \approx (2,5-3)$ .

Представляется целесообразным принять  $\alpha = 3$ . Отношение А при известных значениях δb1 = ∆л/b1, δR□, δRк = 2Rк/R, α определяется по неравенству (3.19). Если определяющим для выбора значения b1 был размер b1 $_{P}$ , то по необходимости корректируется с учётом вычисленного значения  $R\Box$  значение  $b1$ <sub>Р</sub> и уточняется значение А и R□.

Общая длина резистивной полосы определяется по формуле  $L = A \cdot \alpha \cdot b1.$  (3.23)

Перекрытие резистивной полосы металлизацией определяется по формулам (3.8), (3.9).

#### **3.3.7 Конденсаторы ГИМС**

Проектными параметрами плёночных конденсаторов являются:

- рабочее напряжение конденсатора Uр, В;
- номинальная ёмкость С, пФ;
- допустимое относительное отклонение ёмкости δC;
- допустимый температурный диапазон ∆Т, град;
- временной интервал эксплуатации конденсатора ∆Тв, час;
- допустимые потери (добротность Q) в конденсаторе;
- граничная частота конденсатора Fгр, Гц;

К проектированию конденсаторов необходимо подготовить перечень исходных ограничений, в число которых включаются:

– функциональные параметры;

– абсолютные технологические допуски на формирование линейных размеров (∆L, ∆hд,), совмещение слоёв (∆C), относительный технологический допуск удельной ёмкости (δСуд) или диэлектрической проницаемости δεд;

– ограничения на электрофизические свойства материалов  $(R\Box, \varepsilon_{\text{orth}}, \text{tg}\delta, E\kappa p, \text{TKE}, \kappa o$ эффициент старения или интегральный по времени эксплуатации допуск  $\delta C_{CT}$ ), доступных в принятой

технологии производства микросхем содержащих конденсаторы.

*По рабочему напряжению Up* при площади перекрытия обкладок 5 мм 2 и более определяется необходимая толщина диэлектрика

$$
h_{\text{II}} \geq K_3 \cdot \text{Up}/\text{Exp},\tag{3.24}
$$

где Кз = (2÷4) — коэффициент запаса принимается в зависимости от условий эксплуатации (чем более жесткие условия, тем большее значение принимает коэффициент).

Толщина диэлектрика находится в пределах от 0,3—0,5 до 1 мкм.

По толщине и диэлектрической проницаемости определяется удельная ёмкость Суд

$$
C y \mathbf{A} = \mathbf{\varepsilon}_{\mathbf{A}} / \mathbf{h}_{\mathbf{A}}.
$$
 (3.25)

*По заданной номинальной ёмкости С* и значению Суд определяется необходимая площадь S перекрытия обкладок конденсатора

$$
S = C/Cy\mu.
$$

*По верхней рабочей частоте Fp* и сопротивлению R□ обкладок рекомендуемой таблицей структуры по формуле (4.41) определяется граничное значение длины в перекрытии обкладок Адоп. Принимается размер А ≤ Адоп и определяется необходимая ширина В перекрытия обкладок конденсатора

$$
B = S/A.
$$
 (3.26)

Если значение В<A, то производится взаимная замена значений размеров А и В с целью снижения сопротивления обкладок и достижения более высокого значения добротности конденсатора.

*Относительное проектное отклонение ёмкости* конденсатора δCпр от номинального значения определяется по значениям длины A, ширины B площади перекрытия обкладок, с учётом технологических погрешностей по формуле

 $\delta$ Cпр =  $\delta$ Cуд+ $\delta$ C<sub>t</sub>+  $\Delta$ B/B + $\Delta$ L/A+ $\delta$ C<sub>CT</sub>, (3,27) где δCуд — погрешность воспроизведения удельной емкости (составляет 5—10 %);

 $\delta C_t = \alpha_c \Delta T$  — температурная погрешность емкости;

 $\delta C_{CT}$  — погрешность емкости, обусловленная старением тонкопленочных конденсаторов (не превышает 2—3 %).

Если выполняется условие

46

### $\delta C \geq \delta C \pi p$ ,

то выбор размеров по заданным ограничениям электрической прочности, номинального значения ёмкости и относительной погрешности считается завершённым. В противном случае проверяется выполнение неравенства

 $(\delta C - \delta C y_A - \delta C_{t-} \delta C_{CT}) \ge (0.01 - 0.02)$  $(3,28)$ и принимается решение об увеличении толщины диэлектрика  $h_{\text{II}}$ и повторении расчёта размеров для коррекции составляющих  $(\Delta B/B + \Delta L/A)$  в выражении (3.50) в сторону снижения.

Если неравенство (3,28) не выполняется, то необходимым является переход к конструкциям с подгонкой номинала ёмкости или применению компонентного исполнения.

При прочих равных условиях, как отмечалось ранее, составляющие ( $\Delta B/B+\Delta L/A$ ) минимизируются при выполнении условия  $A = B = \sqrt{S}$ , если иные ограничения его допускают.

Потери в конденсаторе определяются по формуле (4.43) с учётом (4.42) (см. пособие [2]). Если допустимая норма потерь не задана или согласуется с проектной оценкой, то проектирование конденсатора полагается завершённым.

В противном случае анализируется причина несоответствия конденсатора по вносимым потерям и корректируются форма, размеры обкладок при изменении толщины диэлектрика или применяются иные материалы слойного состава конденсатора.

Геометрические размеры топологических слоёв конденсатора определяются по размерам верхней обкладки (Ав, Вв) с учетом технологических погрешностей линейных размеров и совмещения по формулам:

лля нижней обклалки

 $AH = AB + (2-4) \cdot (\Delta L + \Delta C)$ ;  $BH = B + (2-4) \cdot (\Delta L + \Delta C)$ , (3.29) для слоя диэлектрика

 $A_{\text{A}} = A_{\text{H}} + (2-4) \cdot (\Delta L + \Delta C); B_{\text{A}} = B_{\text{H}} + (2-4) \cdot (\Delta L + \Delta C).$  (3.30)

### 3.3.8 Индуктивные элементы ГИС

На рисунке 3.3.6 показаны два типа спиралей плёночных катушек индуктивности: круглой (а) и квадратной (б) форм.

Основными параметрами пленочных катушек являются:

– индуктивность L;

– добротность Q;

– собственная резонансная частота Fp.

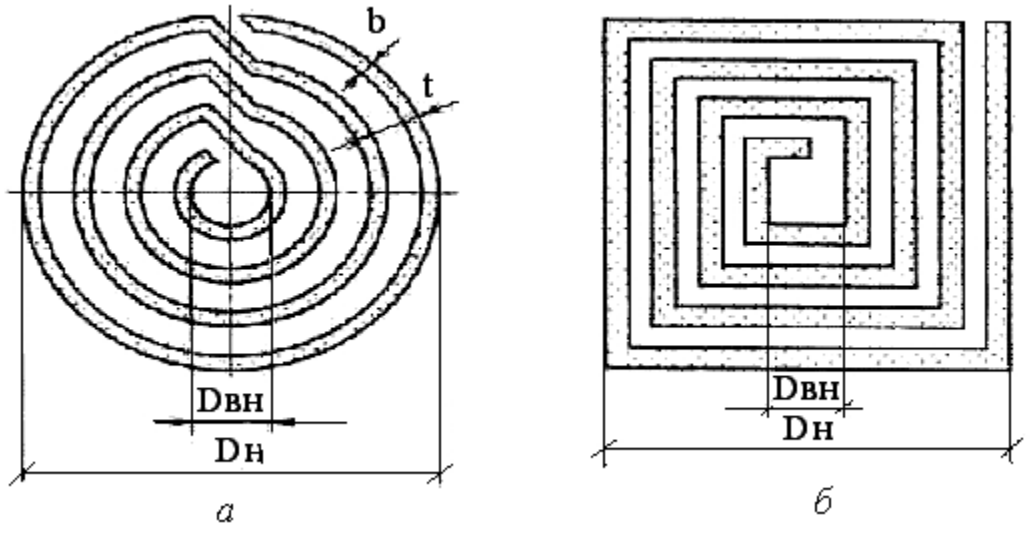

Рисунок 3.3.6

Для ослабления влияния взаимного размагничивания следует увеличивать отношение Dвн/Dн. С учётом сокращения числа витков, при ограниченном габарите катушки, оптимальное по добротности отношение диаметров представляется равенством

 $D$ вн/ $D$ н ≈ 0,4.

Расчёт индуктивности L[нГ] плоской катушки выполняется по эмпирческой формуле

$$
L = 25 \cdot \mu_{\text{3}\phi} \cdot D_{\text{CP}} \cdot N^2 / (1 + 3 \cdot h / D_{\text{CP}}). \tag{3.31}
$$

При оптимальном выборе формы круглой катушки формула (3.31) преобразуется к упрощенной форме следующего вида

$$
L \approx 0.7 \cdot \mu_{\text{30}} \cdot D^3 H / t^2, \tag{3.32}
$$

где  $D_{CP} = 0.5 \cdot (D_H + D_{BH})$  — средний диаметр витка в катушке, см; N — число витков катушки;

 $h$  — 0,5⋅ (D<sub>H –</sub> D<sub>BH</sub>) = N⋅t – условная толщина обмотки, см;

t — шаг витка, см.

В изображённых на рисунке топологических конфигурациях один из выводов находится внутри спирали. Для переноса его за пределы наружного контура катушки вывод размещают по слою диэлектрика, нанесенного на витки.

С повышением частоты из-за влияния межвитковой емкости

(Со) полное сопротивление катушки увеличивается сильнее, чем по линейному закону. Учёт влияния межвитковой емкости  $Co \approx 0.25$ ·  $\varepsilon_{\text{OTH}}$  · Dн (Со, пФ; Dн, см) в первом приближении может быть выполнен заменой индуктивности катушки на её кажущееся значение, определяемое по выражению

$$
L_F \approx L / [1 - (f/f_0)^2],
$$
 (3.33)

где L — индуктивность на низкой частоте;

 $f$ о ≈ с/(4⋅Lo $\sqrt{\epsilon_{\text{OTH}}}$ ) ≈ 1/2 $\pi$ ⋅ $\sqrt{\text{L}}$ ⋅Co — собственная резонансная частота, Гц;

 $c = 3.10^{10}$ см/с — скорость света в вакууме;

Lo — длина проводника спирали, см;

 $\varepsilon$ <sub>ОТН</sub> — относительная диэлектрическая проницаемость среды, охватывающей проводник катушки.

При размещении катушки на подложке с повышенной магнитной проницаемостью  $\mu_{\text{OTH}} >> 1$  с ферритовым покрытием поверхности витков индуктивность повышается пропорционально эффективной магнитной проницаемости  $\mu_{\text{3D}}$  отн магнитной оболочки. Оценить значение эффективной магнитной проницаемости можно по формуле

 $μ<sub>3Φ. OTH</sub> = μ<sub>.OTH</sub> / (1+13·μ<sub>.OTH</sub> /1 cp),$ 

где lз — длина участка на усреднённой длине магнитной силовой линии lcр, не перекрытая магнитным материалом. Длина lcр оценивается над и под витками катушки на удалении 0,5⋅h от их поверхности в отсутствии материала высокой магнитной проводимости в магнитном контуре и сокращается до длины участка перекрытого магнитным материалом при толщине его слоя не менее 0,5⋅h/ μ<sub>.ОТН</sub>. Длина зазора lз при этом снижается на длину перекрытого участка относительно lcр.

В отсутствие магнитных покрытий, концентрирующих магнитное поле катушки, проводящие металлические элементы, находящиеся в зоне действия магнитного поля катушки, оказывают на неё размагничивающее действие, чем снижают её индуктивность. Размагничивающим действием смежных металлических объектов можно пренебречь при удалении их от плоскости катушки на расстояние е  $\geq 0.5$ ·Dн.

Добротность спиральной катушки индуктивности без учёта поверхностного эффекта для оптимального отношения Dвн/Dн =

 $= 0.4$  (с погрешностью до 20 %) определяется по формуле  $Q = 20.6 \cdot 10^{-3} \cdot f \cdot D_H \cdot d \cdot b / t \cdot \rho,$  (3.34)

где f — частота, МГц;

ρ — удельное объёмное сопротивление материала спирального проводника, Ом⋅см;

Dн, b, d, t — диаметр катушки, ширина и толщина спирального проводника витка, шаг укладки витков соответственно, см.

Объёмные индуктивные компоненты ГИМС исполняются на магнитных сердечниках, что позволяет концентрировать магнит-

ное поле, ограничить взаимную связь витков катушки с окружающими электро- и магнитнопроводящими объектами, в десятки раз повысить индуктивность и добротность катушек. На рисунке 3.3.7 изображен навесной индуктивный элемент на тороидальном магнитном сердечнике. Типоразме-

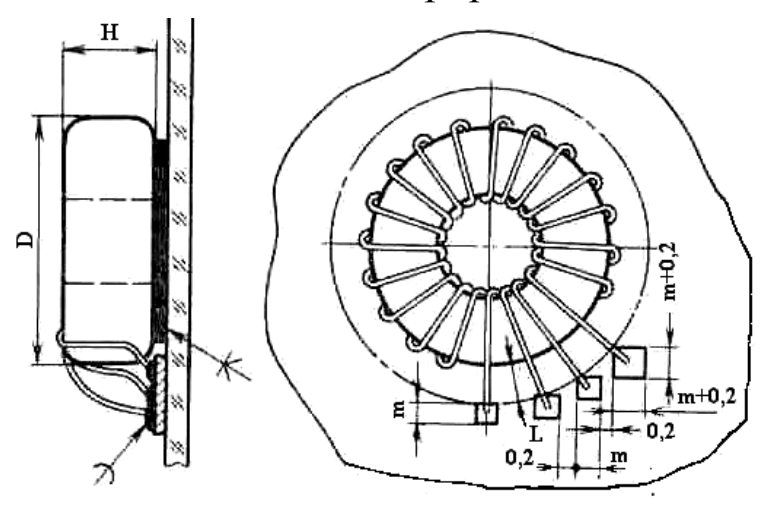

Рисунок 3.3.7

ры магнитных сердечников приведены в таблице 3.5.

Размеры (диаметр D и высота Н) катушек индуктивности и их совокупностей определяются размерами плат и высоты полости корпуса. Внешний диаметр катушек D для ГИМС ограничивается по максимуму значением (6—8) мм при высоте катушки H не более (2—2,5) мм. Минимальный диаметр провода для намотки катушек вследствие снижения механической прочности ограничивается значением 0,1 мм (в изоляции). Для типовых тороидальных магнитных сердечников с отношением диаметров (2— 2,5) при коэффициенте заполнения окна медью 0,15 максимальное число витков катушек может достигать (80—100). Индуктивность тороидальных катушек с магнитным сердечником определяется по формуле

$$
L = (1,26.10^{-2} \cdot \mu_{9\phi} \cdot N^2 \cdot S_C / L_{CP}), \text{ mK} \Gamma, \tag{3.35}
$$

# где и <sub>эф</sub> — эффективная магнитная проницаемость сердечника; N — число витков катушки;

 $S_C$  средняя площадь поперечного сечения сердечника, см<sup>2</sup>;

L<sub>СР</sub> — длина средней силовой линии сердечника, см.

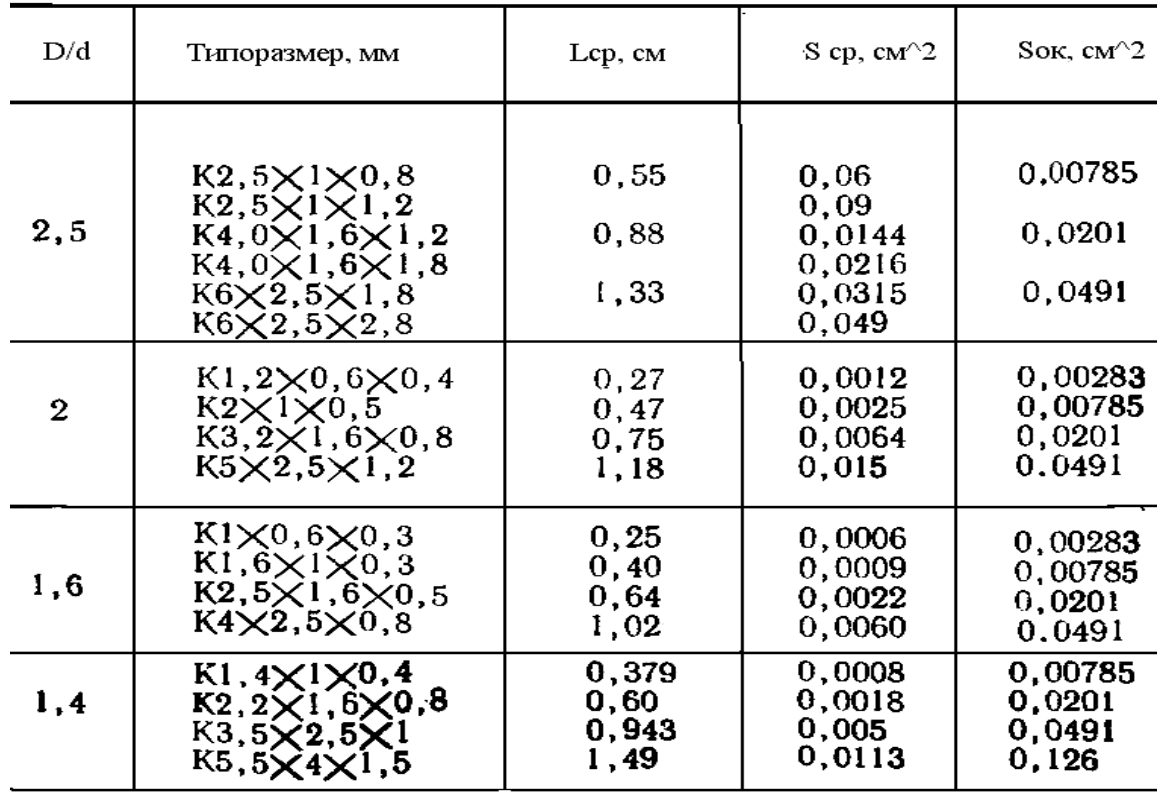

Таблица 3.5 — Размеры магнитных тороидальных сердечников

При эффективной магнитной проницаемости (10—20) единиц индуктивность достигает (0,8—1,5) мГн. Добротность таких катушек определяется омическим сопротивлением провода катушки на постоянном токе. В расчёте на названное число витков могут исполняться многообмоточные изделия (трансформаторы). Допустимые токи в миниатюрных катушках в расчёте на допустимую плотность тока более 2 А/мм 2 определяются для диаметра провода не менее 0,07 мм. Относительная магнитная проницаемость материала тороидальных сердечников находится в достаточно широком диапазоне значений от 2—5 до 2000—3000 и в отсутствие немагнитных зазоров магнитной цепи может рассматриваться, как эффективное значение  $\mu_{\text{sub}}$ .

### **3.3.9 Линии ГИМС СВЧ**

Hа рисунке 3.3.8 изображён распространённый вариант несимметричной микрополосковой линии (МПЛ). Линия состоит из

сигнального проводника 2 толщиной t, размещённого на диэлектрической подложке 1, на противоположной поверхности которой нанесён проводящий слой 3, выполняющий функцию обратного провода. Проектными параметрами МПЛ являются волновое сопротивление W [Ом]

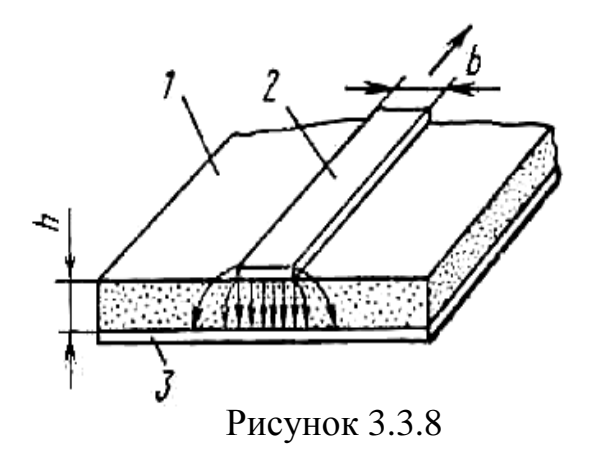

и затухание A [дб]. Волновое сопротивление W [Ом] несимметричной МПЛ определяется по формуле

 $W = 377 \cdot h / \{(\epsilon 1)^{1/2} \cdot b \cdot [1 + 1.73 \cdot (\epsilon 1) - 0.072 \cdot (b/h)^{-0.84}]\},$  (3.36) в которой относительная диэлектрическая проницаемость ε1 для открытой сверху МПЛ соответствует эффективному значению

 $\varepsilon_1 \approx 0.3 + 0.7 \cdot \varepsilon_{\pi}$ .

При проектировании ГИМС СВЧ следует учитывать, что рабочая частота Fm (Гц) МПЛ должна быть ниже критической частоты Fkр

$$
Fkp = 75.10^{9} / [h \cdot (\varepsilon 1 - 1)^{1/2}], \tag{3.37}
$$

где h — толщина подложки, мм. Для МПЛ, изображённой на рисунке 3.3.7, при волновом сопротивлении 50 Ом, подложке из алюмооксидной керамики (толщина подложки  $h = 0.63$  мм, диэлектрическая проницаемость  $\varepsilon \approx 10$ ), ширине сигнального проводника b = 0,6 мм критическая частота равна 44,5 ГГц.

Затухание (Ас) сигнала в МПЛ складывается из составляющих

$$
Ac = Amp + A\mu + Au,
$$

где Апр — затухание, определяемое сопротивлением проводника линии, оценивается по графическим зависимостям, изображённым на рисунке 3.3.9 по известным значениям параметров *h, W, R□* и толщине плёнки *t*;

Ад — затухание,  $00V$ словленное потерями в ДИэлектрике, определяется  $\Pi$ <sup>O</sup> выражению

 $A_{\text{A}} \approx (27.3 \text{·tg}\delta \cdot \sqrt{\epsilon}1)/\lambda$ , дБ/м, где  $\lambda = c/F \cdot \sqrt{\epsilon_1 - \mu}$ лина волны. м; с — скорость света в вакуу-Me.

затухание, обу- $\mathbf{A}\mathbf{u}$  – словленное излучением И3 структуры линии.

Материалы проводников ГИМС СВЧ должны соответ-

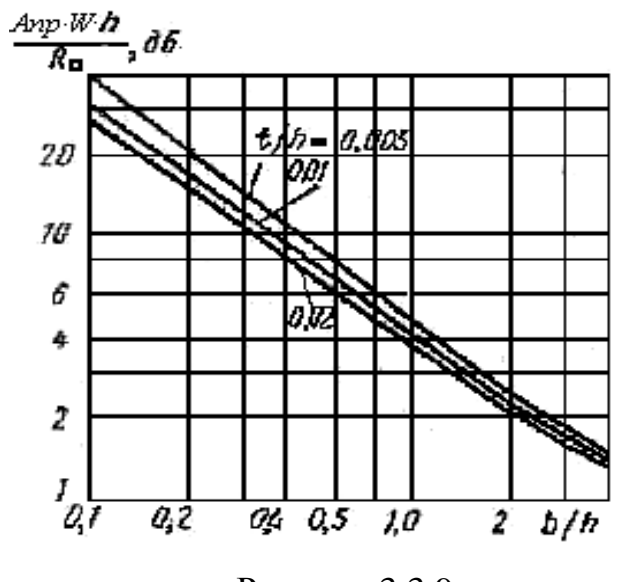

Рисунок 3.3.9

ствовать комплексу требований низкочастотных ГИС по сопротивлению, по адгезии, по коэффициентам термического расширения. Дополнительно должны быть обеспечены условия снижения микронеровностей поверхности проводящих пленок, так как в поверхностном слое из-за них возрастает сопротивление до полной потери занятой ими части сечения проводника. Толщина проводников на максимальных рабочих частотах Fm должна превосходить глубину проникновения электрического поля d<sub>0</sub>, которая определяется по формуле (3.11), с тем чтобы не занизить сечение проводника в области протекания тока.

### 3.3.10 Тепловые режимы ИМС

Тепло, выделяемое элементами и компонентами микросхем, является внутренним. Оно обуславливает перегрев (Тп) элементов и компонентов плат и кристаллов относительно окружающей среды, т.е. относительно Токр.

Для количественного описания явлений теплопередачи применяется выражение электротепловой аналогии

$$
T\pi = P \cdot Rt,
$$
\n(3.39)

связывающее температурный перегрев Тп [°С] с выделяемой мощностью P [BT] и тепловым сопротивлением Rt [град/BT] канала теплопередачи. Физически теплопередача от источников тепловыделения представлена тремя каналами:

– кондуктивным переносом, характеризуемым свойством теплопроводности с коэффициентом теплопроводности *λ* [Вт/м⋅град];

– конвенктивным переносом вследствие «омывания» нагретого тела охлаждающим потоком, характеризуемым коэффициентом конвективной теплопередачи  $\alpha_{\rm K}$  [Bт/(см $^2$ ·град)];

– излучением тепла нагретым телом, характеризуемым коэффициентом излучения  $\alpha_{\rm\scriptscriptstyle H}$  [Bт/(см $^2$ ·град)].

Значения коэффициента *λ* материалов, применяемых в конструкциях микросхем, приведены в таблице 3.6.

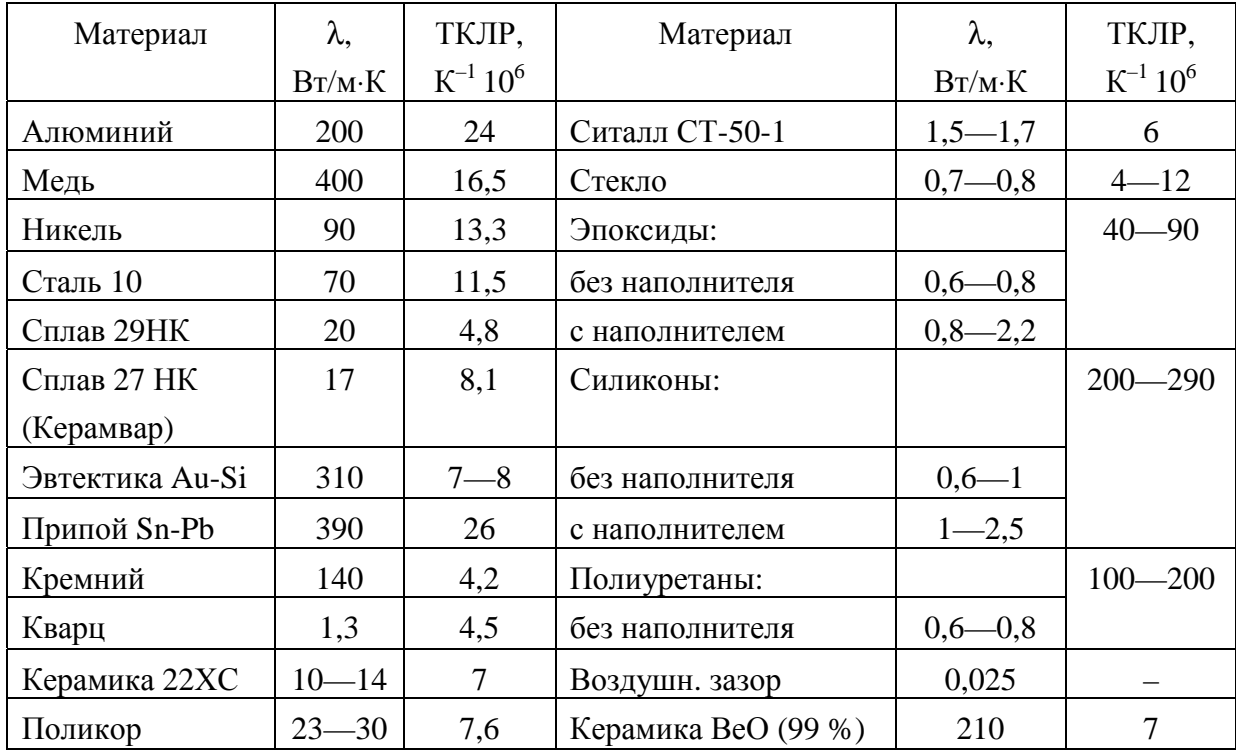

Таблица 3.6

Ориентировочные значения удельного коэффициента теплоотдачи  $\alpha_{\rm K}$  [Bт/м<sup>2</sup>·°C] для ряда условий отвода тепла находятся в диапазонах значений:

– при естественной конвекции и излучении — (5—20);

- принудительное воздушное охлаждение  $(20-100)$ ;
- кондукция через слой воздуха толщиной 0,1 мм до 300;

– кондукция через слой клея толщиной 0,1 мм — (300— 3000);

– кондукция плотно сжатых металлических поверхностей —

 $(1-10) \cdot 10^{4}$ .

Значение коэффициента а<sub>и</sub> оценивается по выражению

 $\alpha_H \approx 0.227$   $\epsilon$  (Tcp/100)<sup>3;</sup> Tcp = (T + Tokp)/2,  $(3.40)$ где коэффициент учета черноты излучающей поверхности  $\varepsilon$  =  $= (0.8 - 0.9)$  для пластмасс, керамик и  $(0.1 - 0.2)$  для неполированных металлических поверхностей, а Т есть текущее значение температуры нагретого тела.

Тепловое сопротивление при кондуктивной теплопередаче от источника тепла площадью S через изотропную пластину толщиной h при коэффициенте теплопроводности  $\lambda$  определяется по

> $Rt = (h/S \cdot \lambda) \cdot m$ .  $(3.41)$

 $m \leq 1$  — поправочный коэффициент, учитывающий неравномерность теплового поля вблизи источника при низкой теплопроводности теплоотводящей среды, определяется по зависимостям, приведенным на рисунке 3.3.10.

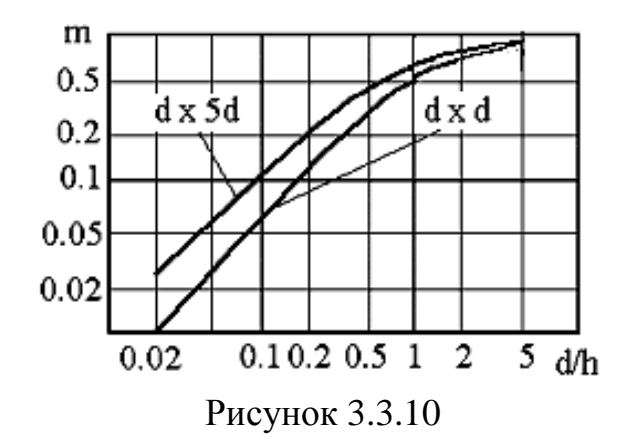

При  $d/h > (3-4)$  тепловое сопротивление перестает зависеть от толщины теплопровода, а определяется только линейными размерами источника в соответствии с выражением

$$
Rt = (d/S \cdot \lambda).
$$

Более точный расчёт тепловых сопротивлений при кондуктивном отводе тепла осуществляется по методу эквивалентов, рассматриваемому в [4]. Согласно этому методу расширение геометрии теплового потока представляется рисунком 3.3.11. На рисунке приведена форма теплового канала в одном из трёх ортогональных сечений, где проставленные обозначения имеют следующие назначения и величину:

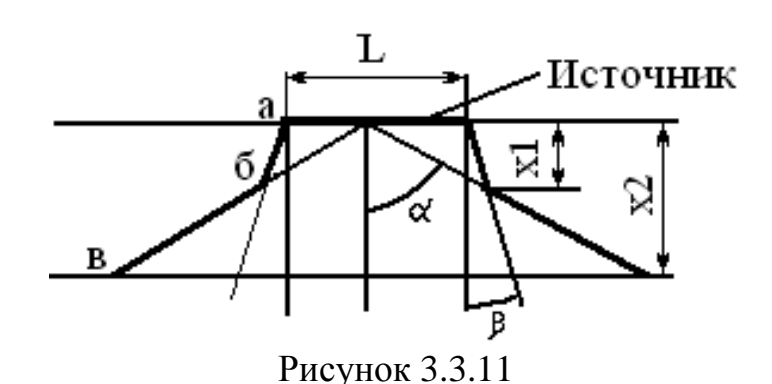

L — линейный размер (длина или ширина) плоского источника в плоскости отображённого на рисунке сечения;

х2 — толщина однородного слоя теплоотвода теплопроводностью λ;

х1 — толщина слоя теплоотвода, в пределах которого расширение теплового потока происходит с углом расширения β при tg  $\beta \approx 0.35$ ;

(х2 – х1) — толщина слоя теплоотвода в пределах которого расширение теплового потока происходит с углом расширения α при tg α ≈ 1,5.

Ломаная линия а б в ограничивает контур потока с левой стороны изображённого на рисунке канала. Аналогично ломаная линия контура потока с правой стороны на рисунке изображена утолщённой.

Размер х1 определяется по формуле

$$
x1 = 0.5 \cdot L/(tg \alpha - tg \beta). \tag{3.42}
$$

Форма контура теплового потока в вертикальной плоскости, перпендикулярной плоскости изображённого сечения, подобна. Отличие состоит в том, что линейный размер источника тепла в сечении будет иным (ширина В, вместо длины L) и соответственно толщина слоя теплоотвода, в пределах которого расширение теплового потока происходит с углом расширения β при tg β ≈  $\approx 0.35$ , будет определятся по формуле

 $x1' = 0.5 B/(tg \alpha - tg \beta),$  (3.42a)

где параметры tg α, tg β остаются прежними. Расчёт тепловых сопротивлений выполняется с применением базового соотношения (3.41) при  $m = 1$  интегрированием элементарных сопротивлений по координате х с учётом зависимости площади S(х). Интегрирование в пределах участков контура, ограниченных ломанными

линиями, позволяет воспользоваться относительно не сложными функциональными выражениями. Так, в канале, ограниченном линией а б, при  $x1 > x2$  и  $x1' < x2$  выделяются два вида канала:

– первый под источником тепла, в пределах которого расширение теплового потока происходит с углом расширения β при tg β  $\approx$  0,35 по четырём граням;

– второй канал находится под первым и имеет угол расширения β при tg β ≈ 0,35 по двум граням и угол расширения α при tg α  $\approx$  1,5 по двум другим граням.

В первом канале толщиной х1 тепловое сопротивление определяется по формуле

Rt1 = ln  $[(0,5·B+x1· tg \beta)·L/(0,5·L+x1· tg \beta)·B]/[2·\lambda (L-B)· tg \beta],$ а во втором канале толщиной (х2 – х1) тепловое сопротивление определяется по формуле

Rt2 = ln  $[(0,5 \cdot L+x1 \cdot tg \beta) \cdot x2/(0,5 \cdot L+x2 \cdot tg \beta) \cdot x1]/[2 \cdot \lambda \cdot L \cdot tg \alpha]$ .

Сопротивление полное определяется суммированием Rt1, Rt2. Значение х1 в приведенных формулах определяется по формуле (3.42), если L< B, или по формуле (3.42 а), если L> B. В случае х1>х2 и х1/>х2 тепловое сопротивление представляется одной составляющей Rt1, вычисляемой при х1 = х2. Приведенные расчётные формулы распространяются на последующие слои с иным значением теплопроводности. В роли источника для последующего слоя принимается полагаемая изотермической нижняя поверхность предшествующего слоя с размерами, определяемыми расширением канала теплового потока. Так, применительно к рисунку 3.3.11, размер L должен быть заменён для последующего слоя размером L<sup>/</sup> = 2⋅x2⋅tg α. Построение канала теплового потока в последующих слоях выполняется подобным образом. В [4] можно ознакомиться с многообразием технических решений и применением преобразований координат для многослойных теплоотводов с разнородными материалами. Для выполнения контрольной работы по тепловому расчёту достаточно представленного здесь материала.

Тепловые сопротивления при конвективной и лучистой теплопередаче от источника тепла площадью S определяются соответственно по формулам

$$
Rtx = 1/(\alpha_K \cdot S), Rtu = 1/(\alpha_H \cdot S). \tag{3.43}
$$

Оценка теплового режим ИМС, независимо от конструктивного исполнения, сводится к составлению схемы из тепловых сопротивлений. Сопротивления схемы имитируют каждый из независимых друг от друга каналов теплопередачи. Начальный и конечный узлы составленной цепи связывают температуру источника нагрева Ттах и температуру окружающей корпус среды.

Расчётные оценки параметров элементов модели, как отмечалось, производятся на основе учёта составляющих механизмов отвода тепла. В тех случаях, когда в корпусированных микросхемах параметры сечений теплоотводящих элементов конструкций различны, невысокие теплопроводности материалов не позволяют считать поверхности изотермическими, тепловые модели составляются из частичных сопротивлений участков, для которых условие изотермичности приемлемо. Для примера корпус с тонкостенной крышкой и массивным металлическим основанием может быть представлен составляющими:

- изотермическим основанием;
- изотермическими боковыми стенками крышки;
- изотермической поверхностью крышки.

В оценке тепловых сопротивлений изменение сечения для переноса теплового потока учитывается аналогично тому, как это выполняется при расчётах с электрическим током. Поэтому широко применяются прямоугольные, трапециевидные, конусные, концентрические модели и делители потока. Сопротивление кондуктивному переносу теплового потока через боковые стенки и крышку корпуса соединяется с тепловым сопротивлением конвективной теплоотдачи от неё в окружающую среду и может учитываться моделями, применяемыми в расчётах объёмных сопротивлений конструкций транзисторов [1].

Пример. Определить сопротивление отводу тепла в окружающую среду через алюминиевую пластину (теплопроводность  $\lambda = 2$  Вт/см-град, толщина h = 0,2 мм). Форма пластины изображена на рисунке 3.3.12. Размеры В = 20 мм,  $b = 2$  мм,  $L1 = 7$  мм,  $L2 = 4$  мм. Отвод тепла в окружающую среду от пластины осуществляется конвекцией со всех поверхностей с коэффициентом конвекции  $\alpha_K = 5.10^{-4}$  BT/cm<sup>2</sup>. C. Выносом тепла по граням толщины h пластины можно пренебречь вследствие малости этой

площади в сравнении с остальными двумя поверхностями (6,5/314). Ввод теплового потока полагается через грань размерами B x h. Moдель теплопередачи представляется моделями электрических аналогов, применённых в расчётах электрического сопротивления объёмных областей транзисторов. На рисунке 3.3.13 приведены расчёт-

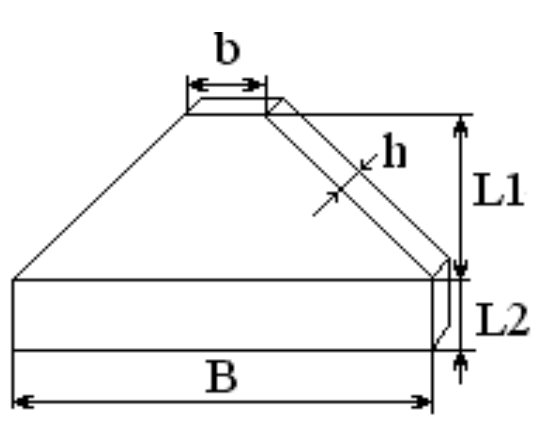

Рисунок 3.3.12

ная модель (а) и электротепловая схема (б).

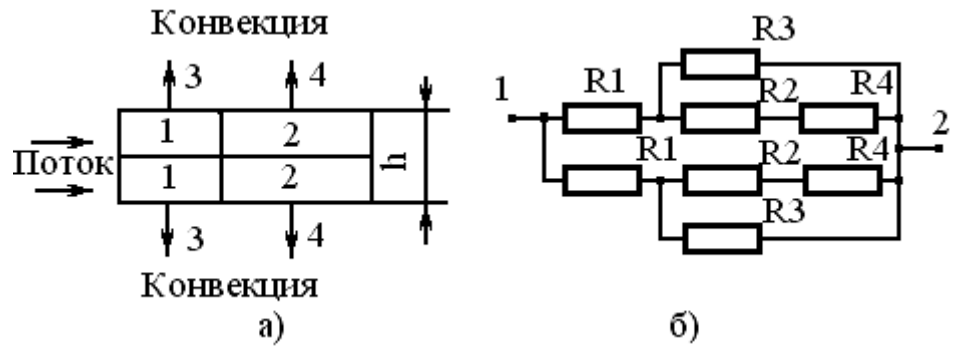

Рисунок 3.3.13

Сопротивления электротепловой схемы определяются по формулам:

R1 = 2.L2  $/(\lambda \cdot h \cdot B)$ ; R2 = 2.L1 $\cdot \ln(B/b)/[\lambda \cdot h \cdot B \cdot (1-b/B)]$ ;

 $R3 = 1/(\alpha_{K} L2 \cdot B)$ ;  $R4 = 2/[\alpha_{K} L1 \cdot (B+b)].$  $(3.44)$ 

где числовой коэффициент 2 в числителе учитывает условное разделение конвективного потока на две грани пластины.

Подстановкой числовых значений определяются тепловые сопротивления [град/Вт]

 $R1 = 1.0$ ;  $R2 = 4.49$ ;  $R3 = 2500$ ;  $R4 = 2597$ .

Полное сопротивление между узлами 1-2 схемы рисунка 3.3.15, б определяется составляющими R3, R4 и равно R $\approx$  636 град/Вт.

### 3.3.11 Связи и помехи в ИС

Влияние сопутствующих паразитных элементов коммутационных соединений на передаваемые сигналы в первом приближении может рассматриваться как влияние линейных элементов и потому относится к линейным искажениям [5,6] Искажающее влияние сопутствующих элементов проявляется по следующим направлениям:

- снижение уровней сигналов на выходах коммутационных соелинений:

- внесение задержки в передаваемый сигнал и замедление фронтов изменения сигнала на нагрузке соединения;

- передача части энергии сигнала из основного коммутационного соединения в смежные соединения.

Уменьшить емкостную связь между пленочными проводниками можно дополнительным заземленным проводником (см. рис. 3.3.14, а). В этом случае часть взаимного потока электрической индукции между проводниками 1 и 2 замыкается на проводник 3. На рисунке. 3.3.14, б. в показано применение экранирующего металлического слоя для практически полного устранения емкостной связи между коммутационными проводниками, лежащими в различных плоскостях.

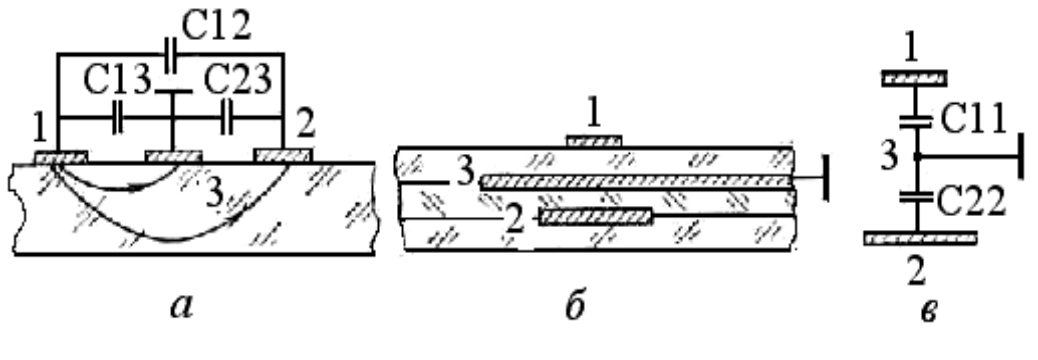

Рисунок 3.3.14

Инженерный расчет емкости между параллельными проводниками длины L ряда топологических исполнений проводится по формуле

 $C1 = 0.0885 \cdot \varepsilon_{\text{H}2} \cdot C\Gamma$ .  $(3.45)$ где  $\varepsilon_{\Pi 3} \approx (\varepsilon_{\Pi} 1 + \varepsilon_{\Pi} 2)/2$  — эффективная относительная диэлектрическая проницаемость в неоднородной среде со сравнимыми значениями  $\varepsilon_{\text{I}}$ 1 и  $\varepsilon_{\text{I}}$ 2 среды и размерами диэлектрических зазоров;

Сг — коэффициент, определяемый геометрическими размерами и взаимным расположением проводников по таблице 3.4.

Для расчёта ёмкости между пересекающимися проводниками применяются расчётные формулы плёночного конденсатора.

Для определения амплитуды емкостной помехи, соответствующей рисунку 3.3.14, применяется эквивалентная расчётная электрическая схема, изо-

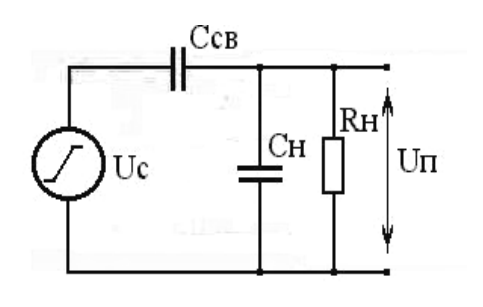

Рисунок 3.3.15

бражённая на рисунке 3.3.15, где Rн, Сн — сопротивление и емкость эквивалентной нагрузки.

При логическом перепаде в активной линии U с длительностью фронта tф амплитуда емкостной помехи в пассивной линии равна

 $U_{\Pi} \approx Cc_{\text{B}} \cdot U \cdot \tau \cdot [1 - \exp(-t\phi/\tau)]/[\tau \phi \cdot (Cc_{\text{B}} + C_H)],$  (3.46) где  $\tau = \text{R}_{H} \cdot (\text{CeB} + \text{C}_{H})$ . Полярность емкостной помехи соответствует знаку логического перепада. Длительность помехи на нагрузке равна длительности фронта сигнала на источнике помехи.

# **3.3.12 Механические воздействия на ИС**

Для оценки выбора способа противодействия вибрациям и ударам элементов при проектировании следует выполнять оценку собственных резонансных частот элементов конструкций микросхем. Для расчётной оценки резонансных частот конструкций микросхем в качестве аналогов принимаются плоские прямоугольные пластины, соответствующие нагруженным выводным рамкам корпусов микросхем. Собственные резонансные частоты конструкций зависят от варианта установки микросхем на несущие основания и направления образования свободных колебаний. Для колебаний, перпендикулярных плоскости корпуса микросхемы, выводной рамке и несущему основанию, распространённые варианты монтажа эквивалентных телу микросхемы пластин приведены на рисунке 3.3.16.

Для расчёта наиболее низкой из частот собственных колебаний применяется расчётное выражение следующего вида

$$
f = B \cdot h \cdot 10^4 / x^2,
$$
 (3.47)

в котором приняты следующие обозначения:

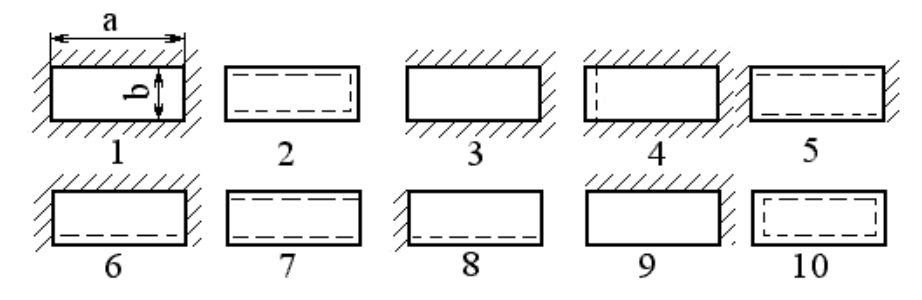

 $222 -$  сторона защемлена; — - свободная сторона; ==== - сторона лежит на опоре.

Рисунок 3.3.16

f — частота собственных колебаний пластины, Гц;

h — толщина пластины (тела корпуса ИС или несущей платы), см;

х — линейный размер пластины (а или b по рисунку 3.3.18), вдоль которого совершаются колебания, см;

В — частотный коэффициент, численное значение которого определяется по таблице 3.7 согласно значению отношения  $t = a/b$ и варианту закрепления пластины на конструктивном элементе более высокого уровня по рисунку 3.3.16, см/сек;

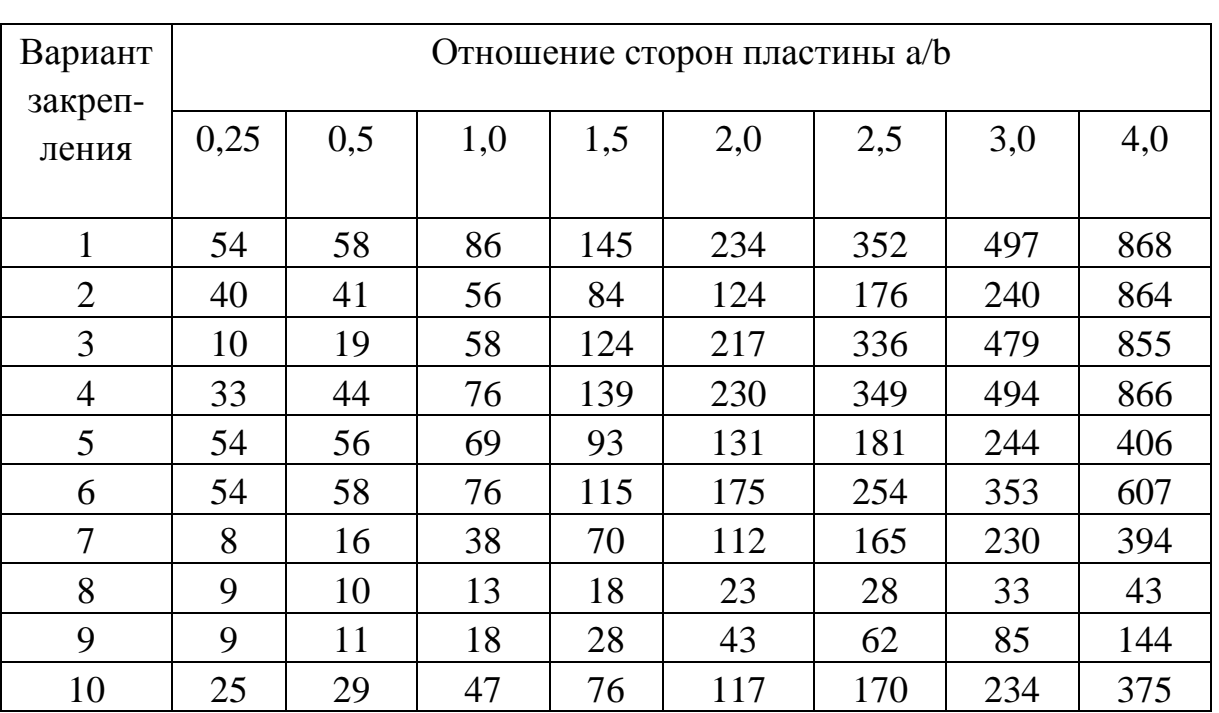

Таблица 3.7

Численные значения в выражении (3.47) приняты для стали с модулем упругости, равным 2,2·10<sup>11</sup> Па при удельной плотности  $7.8 \cdot 10^3$  KT/M<sup>3</sup>.

Защемлёнными считаются края фиксации пластин (или микросхем) монтажом, разъёмами, крепёжными зажимами. Свободно опертые стороны пластины имеют одностороннее ограничение колебаний со стороны опоры. Свободная сторона пластины не имеет ограничений на направление перемещения в колебаниях.

Для механических воздействий, параллельных плоскости монтажа, выводы микросхемы, перпендикулярные этой плоскости, образуют консоль (не предусмотренную вариантами рисунка 3.3.16 и таблицей 3.7), нагруженную на конце сосредоточенной массой М тела корпуса и массой части выводной рамки. Собственная частота нижнего тона такой плоской нагруженной консоли из стали определяется по формуле [7]

$$
f = 8.6 \cdot k \cdot h \cdot 10^4 / x^2 \tag{3.48}
$$

и не зависит от размеров а или b. Значение коэффициента k в формуле (3.48) зависит от отношения n сосредоточенной массы на конце консоли М к массе m самой консоли и в диапазоне значений  $0 \leq (n = M/m) \leq 20$  определяется по формуле

 $k = 0.2 - 5 \cdot 10^{-3}$  n +0.8 exp(-0.547  $\cdot$  n<sup>2/3</sup>).  $(3.49)$ 

Для конструкций микросхем с многорядными выводами массу m и толщину консоли h следует определять суммированием соответственно масс и толщин параллельных консолей.

Аналогично для варианта 5 установки микросхем по рисунку 3.3.16, но со свободными гранями по измерению b для расчёта нижнего тона собственной частоты эквивалентной стальной пластины применяется формула (3.47) со значением частотного коэффициента  $B = 56$  (независимо от значения b) и  $x = a$ .

При исполнении пластины из иного материала (или композиции материалов) с параметрами, отличными от стали, в формулы (3.47), (3.48) следует вводить поправочный коэффициент k<sub>м</sub> на учет свойств материала

$$
k_{\rm M}=[E\!\cdot\!\rho_{\rm c}/(E_{\rm c}\!\cdot\!\rho)]^{1/2},
$$

где параметры с индексом с соответствуют стали, а без индекса её заменителю. Значения коэффициента км для ряда материалов приведены в таблице 3.8.

Таблица 3.8

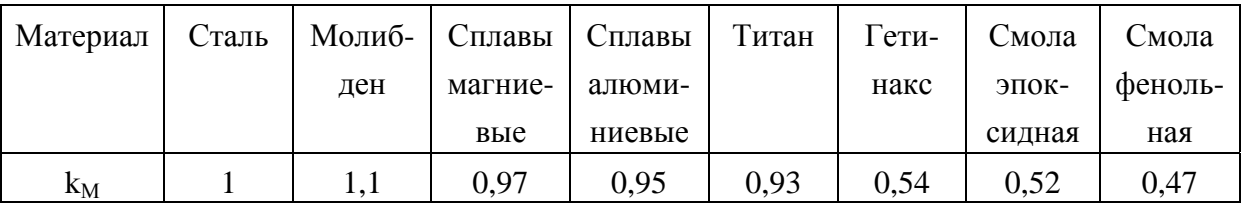

В случае дополнительного равномерного нагружения пластины иными, закреплёнными на ней, элементами в расчётах собственной частоты по формуле (3.47) следует учитывать весовой поправочный коэффициент k<sub>B</sub>, определяемый по формуле

$$
k_B = 1/[1 + Q_H/Q_\text{II}]^{1/2}
$$
,

где Q<sub>H</sub> — вес дополнительных элементов;

Q<sub>n</sub> — вес исходной пластины.

С учётом поправочных коэффициентов выражение (3.47) дополняется сомножителями  $k_M$  и  $k_B$ , а выражение (3.48) — сомножителем  $k_M$ .

При ударных механических воздействиях смещение х объекта характеризуется длительностью t<sub>и</sub> и представляется в форме одиночного импульса синусоидальной полуволны

$$
x = A \cdot \sin w \cdot \tau,
$$

где  $0 \leq \tau \leq t_{U}$ ;

 $w \rightarrow \infty$ жвивалентная частота», равная  $\pi/t$ <sub>и</sub>;

А - амплитуда смещения основы конструкции.

Такой форме воздействия соответствует нарастание по синусоидальному закону ускорения от нуля до максимального значения  $A \cdot w^2$  при  $t_H/2$ .

Импульс в первом приближении образуется из трёх равных по длительности частей: двух фронтов и плоской вершины максимума смещения.

Для исключения «подпитки» собственных колебаний ударными воздействиями необходимо, чтобы длительность ударного импульса t<sub>и</sub> соответствовала неравенствам при

$$
t_H/t_0
$$
 < 0,3;  $t_H/t_0$  > 1,3,

где t<sub>0</sub> — период собственных колебаний конструкции.

При известной длительности удара для ослабления его действия необходимо приводить в соответствие резонансную частоту колебательной системы по неравенствам

 $w_0 \leq 0.6 \cdot \pi / t_H$ ;  $w_0 \geq 2.6 \cdot \pi / t_H$ .

При многократных ударах и низкой частоте собственных колебаний конструкции необходимо, чтобы период следования ударов при скважности более (4—5) в (1,5—2) раза превышал период собственных колебаний возбуждаемой системы. Иначе следует обеспечивать выбор повышенных собственных частот системы с тем, чтобы к установлению вынуждающего смещения основы свободные колебания в системе снизились до допустимого значения - (10-20) %. При низкой частоте собственных колебаний преобладают деформации, определяемые собственными колебаниями системы. При высокой частоте собственных колебаний преобладающими являются вынужденные колебания системы.

Аналогичное заключение справедливо для амортизированных конструкций, для которых в качестве параметра  $t_0$  принимается период собственных колебаний системы амортизации.

Нарушение целостности конструкций происходит при возникновении в её элементах напряжений, превышающих пределы текучести примененных материалов.

Значения линейных ускорений в выделенных группах нормируются в диапазоне от 10 до 500 g при произвольной длительности.

При вибрациях, ударах на элементы конструкции микросхемы действуют нагрузки, пиковые значения результирующей силы F которых определяются, согласно второму закону механики, массой элемента m и ускорением а. Возникающие при этом напряжения о по определению есть отношение

$$
\sigma = F/S,
$$

в котором направление силы F относительно деформируемого сечения площадью S определяет вид механического напряжения (растяжения, сжатия, изгиба, сдвига). Необходимым условием отсутствия пластических деформаций в элементах конструкции является удовлетворение неравенства

 $F/S = m \cdot a / S < \sigma_T = \varepsilon_T \cdot E$ ,

где  $\sigma_T$ ,  $\varepsilon_T$  — напряжение предела текучести материала (справочный параметр материала) и относительная деформация на пределе текучести при соответствующей форме воздействия на изделие. Для сил, приложенных параллельно плоскости монтажного основания, выводы корпусов типа 1, 2, 3 микросхем являются нагруженными консолями. Силу механического воздействия Р. приложенную на свободном краю консоли, приводящую к пластической деформации выводов вследствие изгиба, можно определить по формуле

$$
P = (\sigma_T \cdot h^3 \cdot b) / (4 \cdot L^2), \qquad (3.50)
$$

где h, b, L — соответственно толщина, ширина, длина консольной пластины, см;

 $\sigma_{\rm T}$  напряжение предела текучести материала,  $H/cm^2$ .

Р — усилие, приложенное на конце консоли, Н.

В направлении, перпендикулярном плоскости монтажного основания, тело корпусов типа 1, 2, 3 представляется пластиной, закреплённой по вариантам, показанным на рисунке 3.3.16. Для варианта монтажа 5 со свободными краями корпуса по измерению b усилие P, приложенное на координате  $(a = L)/2$ , определяется по формуле (3.50) с масштабным коэффициентом повышения в 64 раза. При отношении а/L>8 сила Р начала пластической деформации при воздействии на корпус в направлении, перпендикулярном плоскости монтажного основания, меньше силы, приложенной к телу корпуса в направлении параллельно плоскости монтажного основания при прочих равных условиях. При отношении  $a/L < 8$  и прочих равных условиях более опасным для условий возникновения необратимых деформаций являются воздействия в направлении параллельно плоскости монтажного основания.

При известной массе и допустимому значению предельного усилия при необходимости определяется допустимое значение ускорения при ударах или вибрациях, вызывающее угрозу пластических деформаций.

### 3.3.13 Энергетические соотношения МДП вентилей БИС

В схеме инвертора, изображённой на рисунке 3.3.17 в качестве нагрузочного резистора в стоковой цепи переключающего транзистора VT2 включён транзистор VT1, переключаемый входным сигналом противофазно транзистору VT2.

В отличие от инвертора с квазилинейной пассивной нагрузкой, гле нагрузочный МДП-транзистор VT1 остапри переключениях ётся ОТКРЫТЫМ транзистора VT2, в схеме рисунка 3.3.19 состояния транзисторной пары VT1, VT2 взаимно противоположны. При напряжении  $U_{BX} = E_3 > U_02$ , открывающем транзистор VT2, напряжение  $|Ec - Es| < |U_01|$  должно быть недостаточным для открывания нагрузочного транзистора VT1. Обозначения Uo1, Uo2 соответствуют пороговым напряжениям

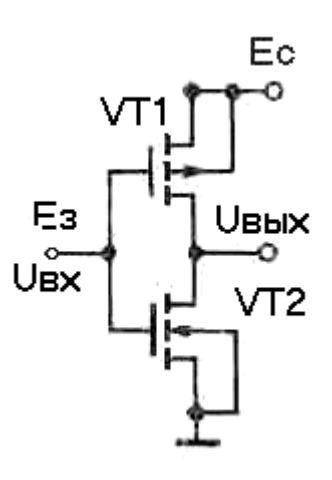

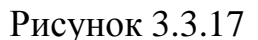

транзисторов VT1, VT2. В приведенной схеме применены транзисторы  $\mathbf{C}$ индуцированными каналами разного типа проводимости. Такое схемное исполнение называют инвертором на взаимодополняющих транзисторах или на комплементарных парах транзисторов (КМДП структуры). Так как ток закрытого МДП-транзистора исчезающе мал, то рабочая точка открытого транзистора инвертора в статическом состоянии находится на крутом участке его выходной ВАХ и напряжение на нём может быть оценено по формуле

$$
Ucuo \approx Io / (b \cdot |\Delta U|), \tag{3.51}
$$

где Io — ток утечки закрытого транзистора комплементарной пары;

 $b = 0,5$ ·Соз· $\mu$ ·В/L — удельная крутизна ВАХ открытого транзистора комплементарной пары,  $A/B^2$ ;

 $|\Delta U|$  — модуль превышения порогового напряжения отпирающим напряжением на затворе открытого транзистора VT2 комплементарной пары.

Для исключения одновременнного открытого состояния транзисторов инвертора при переключении и исключения так называемых «сквозных» токов следует выбирать напряжение питания по условию

 $\operatorname{Ec} \le |\operatorname{Uo1}| + |\operatorname{Uo2}| - |\Delta \operatorname{UP}|,$  $(3.52)$  $|\Delta UP|$  — есть взятое по модулю напряжнение в котором перекрытия пороговых напряжений нагрузочного и переключающего транзисторов, отсчитываемых соответственно от шины Ес и общего провода питания вентиля.

Пороговое напряжение нагрузочного транзистора с каналом р-типа объективно превышает пороговое напряжение переключающего транзистора с каналом n-типа. Напряжения состояний  $U^0$ ,  $U^1$  вентиля вследствие пренебрежимо малых токов закрытых транзисторов соответственно приближаются к значениям

 $U^0$ вых  $\rightarrow 0$ ;  $U^1$ вых  $\rightarrow$  Ec.

потребляемая инвертором Мощность, при закрытых соотояниях любого из транзисторов пары, пренебрежимо мала и в основном определяется значением соответствующим процессу заряда (или разряда) емкостей затворов транзисторов нагружающего инвертора. Во время заряда (разряда) среднее значение потребляемой мощности, можно оценить по формуле

Pcp  $\approx$  Ec· Icmax/2,

где Істах  $\approx 0.5 \cdot b \cdot (|\text{Ec}| - |\text{Uo2}|)^2$  есть максимальный ток заряда (или разряда) за время переключения инвертора Тф.

Среднее время переключения инвертора соответствует времени заряда (разряда) параллельно включённых ёмкостей затворов переключающего и нагрузочного транзисторов С<sub>S</sub> и может быть оценено по формуле

 $T\phi cp \approx 2 \cdot C_s \cdot Ec/$  Icmax.

Энергия А переключения инвертора (А) определяется по формуле

$$
A = P \cdot T \phi = E^2 c \cdot C_S. \tag{3.53}
$$

Топологические конфигурации нагрузочного и переключающего транзисторов комплементарной пары нет необходимости исполнять разными по форме и размерам. Полагая площади затворов нагрузочного и переключающего транзисторов каждого из N нагружающих инверторов равными S<sub>3</sub> и допуская приемлемость соотношений

$$
\begin{array}{c|c|c|c|c|c|c|c} \n\text{Uo1} & \approx m & \text{Uo2} & ; & \Delta \text{UP} & \approx 0.5 & \text{Uo2} & ; \\ \n\text{Ec} & = & \text{Uo1} & + & \text{Uo2} & - & \Delta \text{UP} & , \n\end{array}
$$

выражение (3.53) удобно для последующего анализа представить в виде

A = 1,2 · (2 · S3) · N ·  $(m+0.5)^2$  · | Uo2 |  $^2$  · C30,  $(3.54)$ где m — отношение пороговых напряжений нагрузочного и переключающего транзисторов;

Сзо — удельная емкость затворов транзисторов.

Значение коэффициента m определятся технологическими ограничениями и может быть принято в диапазоне значений  $2 > m > 1.5$ .

Пороговые напряжения МДП-транзисторов согласно выражениям (3.7), (3.8), пособия [2] являются функцией удельной ёмкости Сзо. Зависимость энергии переключения А от Сзо имеет минимум при выполнении условия

 $C_{30} = B1/B2, (3.55)$ 

где параметры B1 = (Qп – Qs); B2 = [-(Fме – Fп – 3·Fф)]=0,5·Uo2 для инвертора, изображенного на рисунке 3.2 со значением  $U_02 > 0$ . Минимизация энергии переключения при ненулевом значении порогового напряжения имеет место при равных алгебраических знаках параметров В1, В2. Для транзисторов с каналом n-типа должны удовлетворяться условия  $B1 > 0$ ,  $B2 > 0$ , а в транзисторах с каналом р-типа должны удовлетворяться условия  $B1 < 0$ , В2<0. Минимальное значение энергии переключения при  $N = 1$ ,  $\Delta UP \approx 0.5$ .  $\log 2$  определяется по формуле

Amin = 4,8 $\cdot$  (m+0,5)<sup>2</sup>  $\cdot$ B1 $\cdot$ B2 $\cdot$  (2 $\cdot$ S3).  $(3.54a)$ При m = 1,5 процесс переключения представляется двумя этапами, на одном из которых разряд (заряд) емкости C<sub>S</sub> происходит на плоском участке выходных ВАХ с понижением напряжения на 0,5·Ec = 0,5· (m+0,5) | Uo2 | за временя Т1. На другом этапе снижение напряжения происходит на крутом участке ВАХ в течение времени Т2. Полное время переключения логического элемента определяется по формуле

 $T_{\Sigma} = T1+T2 = 2 \cdot C_S \cdot |U_02| / \text{Icmax} + 3 \cdot R_S \cdot C_S / 2 \approx T \phi c_p.$  (3.56)

В формуле (3.56) сопротивление R<sub>S</sub> является суммарным сопротивлением зарядно-разрядной цепи, состоящим из сопротивления канала транзистора (транзисторов) и пассивных добавок вследствие конечного сопротивления контактов к стоку и истоку. В свою очередь, сопротивление канала одного транзистора при переключении не остаётся постоянным, изменяясь в два раза от  $0,5/(b \cdot | m \cdot \text{Uo2}|)$  до  $1/(b \cdot | m \cdot \text{Uo2}|)$  для переключающего транзистора. Для расчётных оценок следует применять среднее значение сопротивления канала Rk на «крутом» участке ВАХ,

 $Rk = (3/(4 \cdot b \cdot | m \cdot U_02))$ .

69

транзистора сопротивление Для нагрузочного канала определяется при  $m = 1$  (с учётом соответствующего транзистору значения коэффициента b). С увеличением числа последовательно включённых транзисторов в разрядно-зарядной цепи сопротивления отдельных транзисторов суммируются. Согласно (3.54 а) для снижения энергии переключения необходимо, обеспечивая одинаковые знаки параметров В1, В2, уменьшать их абсолютные значения. Ограничителями снижения значений параметров B1, B2 являются плотность поверхностного заряда Qs на границе раздела затворного диэлектрика и полупроводника, работа выхода материала затвора Fме и уровень легирования подложки. Одним из направлений снижения разброса значений напряжения  $U<sub>0</sub>$ ослабление ПОРОГОВОГО является **ВЛИЯНИЯ** плотности поверхностного заряда Qs выбором параметров структуры, удовлетворяющих условие  $Qn > (5-10)Qs$ . Учитывая функциональную зависимость пространственного заряда Qn(N) от концентрации примеси в подложке N, следует концентрацию примеси определять из выражения

 $N = [(5-10) \cdot Qs]^2 / [4 \cdot q \cdot \varepsilon_{\Pi}$ . Ft. Ln (N/ni)].

Через полученное значение концентрации определеляется электрохимический потенциал Fф = Ft·Ln (N/ni), при заданном (или выбранном) значении порогового напряжения Uo2 определяется работа выхода Fме для подбора материала затвора

 $FMe = F\pi + 3 \cdot F\phi - 0.5 \cdot U_02.$ 

Если полученное значение Fме не может быть поддержано выбором материала, то следует рассмотреть и согласовать возможность повышения порогового напряжения Uo2 и соответственно напряжения питания вентиля En >(m+1,5)·Uo2. Корректируется расчётное значение Еме и подбирается приемлемый материал затвора.

Значение удельной ёмкости затвора Сзо определяется в соответствии с условием оптимизации по равенству

$$
C_{30} = 2 \cdot (Q_{\Pi} - Q_{\text{S}}) / U_{02}. \tag{3.55a}
$$

Затворный диэлектрик транзистора и p-n-переходы контактных областей на подложку проверяются на соответствие по напряжению пробоя расчётному значению напряжения питания  $(3.52).$ 

Время переключения КМДП вентиля должно составлять не менее 2/3 длительности импульса Ти. Длительность импульса, в свою очередь, составляет часть периода повторения импульсов Т. Отношение  $Q = T/T_H \ge 1$  определено термином «скважность». Каждому периоду повторения импульсов соответствуют два фронта переключения. В КМДП-логическом элементе энергопотребление и выделение тепла происходит во время каждого переключения. Следовательно, за период повторения Т потребляется (и соответственно попутно преобразуется в тепло) энергия 2.А. Рассеяние мощности за период повторения импульсов может быть оценено по выражению

 $P \approx 2$ ·Amin /[Q·(2·T $\phi$ +k·T $\phi$ )] = 2·Amin /T = 2·Amin ·F, (3.57) где k·Tф — есть длительность плоской вершины импульса, а коэффициент k>1 выбирается в процессе функционального проектирования цифровых устройств. Выражение (3.57) представляет известное заключение о повышении энергопотребления инвертора при повышении частоты F его переключения. Для длительности плоской вершины импульса k·Tф, равной Тф (коэффициент  $k = 1$ ) и равной длительности паузы между импульсами периодической последовательности скважность Q =  $= 4/3$ , период повторения импульсов Т составит 4. Тф, что соответствует частоте повторения импульсов  $F = 1/(4 \cdot T\phi)$ . Увеличением скважности или, что то же самое, увеличением длительности плоской вершины импульса, можно снижать среднюю потребляемую мощность логического вентиля и их массивов в БИС.

Достижение сравнимости сопротивлений каналов активного и нагрузочного транзисторов обеспечивает идентичность параметров зарядно-разрядных цепей инвертора и равенство фронтов включения и выключения.

Допустимая симметрия форм и размеров нагрузочного и переключающего транзисторов вентиля позволяет сократить размеры транзисторов и время переключения инвертора. Возможности уменьшения размеров КМДП-конструкций нивелируются вследствие необходимости включения в их структуры охранных колец (см. рис. 3.15, [2]). Низкое энергопотребление КМДП-инверторов и логических схем на их основе является определяющим фактором широкого применения их в цифровых устройствах современной микроэлектроники.

Увеличение числа N нагружающих инверторов сверх одного условие оптимальности выбора удельной ёмкости Сзо не изменяет. Энергия переключения повышается с учётом увеличения суммарной площади ёмкостей затворов по 2· Sз на каждый подключённый инвертор, что обуславливает либо увеличение необходимых рабочих токов при неизменном времени переключения, либо увеличение времени переключения при неизменных токах.

Согласованный выбор параметров структуры и размеров затворной области иллюстрируется приводимым далее примером.

Пример. Напряжение источника питания — 5 В. Выбрать параметры структуры и размеры затворной области транзисторов инвертора.

Принимается коэффициент  $m = 1.5$ . Пороговое напряжение переключающего транзистора Uo2 = 2,5 В. Пороговое напряжение нагрузочного транзистора  $U$ о $1 = |-3.75|B$ . Перекрытие пороговых напряжений  $\Delta UP = 1.25$  В. Выражение для определения порогового напряжения переключающего транзистора с учётом соотношения (3.19) преобразуется к виду  $Uo2 = 2.5 = 2$ . В2. Для структуры Al-SiO<sub>2</sub>-Si определяется F $\phi = (2,5/2 - 4,7 + 4,25)/3 =$ =0,266 В. По Fф определяется концентрация акцепторной примеси в подложке  $Np = 0.63 \cdot 10^{15}$  см<sup>-3</sup>. Определяется поверхностная плотность пространственного заряда

 $Q\pi = 2\sqrt{(1,6\cdot10^{-19}\cdot8,86\cdot10^{-14}\cdot11,5\cdot0,63\cdot10^{15}\cdot0,266)} = 1,04\cdot10^{-8}K\pi/cm^2$ . Полученное значение плотности может соответствовать условиям оптимизации при Qn > Qs, что было бы возможно при плотности заряда поверхностных состяний Qs <  $(0,1-0,2)$ · $10^{-8}$  Kл/см<sup>2</sup>. Так как значение  $\cos \geq 1.5 \cdot 10^{-8}$  K<sub>J</sub>/c<sub>M</sub><sup>2</sup>, то следует применить материал затвора с работой выхода 4,4 эВ, что соответствует значениям  $F\phi = 0.316$ ;  $N = 4.6 \cdot 10^{15}$  cm<sup>-3</sup>;  $Q\pi = 3.1 \cdot 10^{-8}$  K $\pi$ /cm<sup>-2</sup> *u* позволит определить значения параметров  $B1=1,6.10^{-8}$  Кл/см<sup>2</sup> и Сзо =  $=$  B1/B2 = 1,28·10<sup>-8</sup> Ф/см<sup>-2</sup>. Для SiO<sub>2</sub> ( $\varepsilon_{\text{orth}}$  = 3,5—4) в качестве диэлектрика затвора, значению Сзо соответствует толщина пленки  $d = (3.5.8,86.10^{-14} / 1,28.10^{-8}) = 0.24.10^{-4}$  cm.  $\Pi$ pu Ekp = (2–5).10<sup>6</sup> B/cm напряжение пробоя затворного диэлектрика не менее 48 В. При технологических размерах затвора 1х4 мкм значение Аmin =  $= 1,2(1,5+0,5)^{2}\cdot 1,6\cdot 10^{-8}\cdot 1,25(2\cdot 4)\cdot 10^{-8} \approx 0,77\cdot 10^{-14} \text{ J}$ ж.

Нагрузочный транзистор отличается повышенным значением порогового напряжения, которое обеспечивается дополнительным легированием затворной области донорными примесями для индуцирования канала p-типа.

Так как энергия переключения Amin в явном виде не зависит от подвижности носителей в канале и формы канала, то для оценки рабочего тока и времени переключения транзисторов инвертора эти параметры должны быть известны. Для дополнительных ограничений:

– подвижность электронов в канале n-типа — 500 см<sup>2</sup>/B·с;

– подвижность дырок в канале р-типа — 300 см<sup>2</sup>/В⋅с;

– длина канала транзисторов — 1 мкм;

– ширина канала транзисторов — 4 мкм,

значения токов переключающего и нагрузочного транзисторов инвертора соответственно равны  $Icmax = 0.08$  mA; Iснmax = 0,012 mA. Длительность фронта установки состояния  $U<sup>1</sup>$ равна Тф $^+=1{,}28{\cdot}10^{-16}$   $\cdot 8{\cdot}5/$  0,012 $\cdot 10^{-3}=4{,}26{\cdot}10^{-10}$ сек. Длительность фронта установки состояния  $U^0$  равна Тф<sup>-</sup> = 1,28⋅10<sup>-16</sup>⋅8⋅5/0,08⋅10<sup>-3</sup> =  $= 0.64 \cdot 10^{-10}$ сек. Асимметрия токов и фронтов процесса переключения может быть снижена изменением пропорций размеров затвора нагрузочного транзистра в пределах допустимых технологических норм.

Ток транзисторов МДП в соответствии с распространённой моделью описания не зависит в явной форме от плошади поперечного сечения канала. Эта зависимость определяется толщиной и проводимостью экранирующего слоя в подложке и косвено определяется удельной ёмкостью затвора и концентрацией примесей в подложке. Поэтому при пропорциональном уменьшении топологических размеров транзисторов, без учёта спецэфектов (короткий канал, модуляции размеров p-n-переходами стока и истока) управляемый по затвору ток канала в первом приближении остается неизменным. Однако при уменьшении раз-меров транзисторов МДП уменьшаются площади контактов стока и истока. Так как удельное переходное
сопротивление контактов в физических структурах имеет порядок (1—10) мкОм⋅см<sup>2</sup>, то при уменьшении площади приборов сопротивление контактов постоянному току сравнивается и может превосходить сопро-тивление открытого канала. Так, в рассмотренном примере сопро-тивление постоянному току открытого канала переключающего транзистора снижается в 2 раза при понижении напряжения между стоком и истоком от Uo2 до значений, близких к нулю. При этом на нижней границе сопротивление канала составляет 15,6 кОм. Сопротивление двух последовательно включённых контактов стока и истока в первом приближении не зависит от напряжения и при удельном сопротивлении 4 мкОм⋅см<sup>2</sup> равно 200 Ом. При уменьшении площади контакта до 0,04 мкм<sup>2</sup> при сохранении пропорции длины и ширины канала 1:4 первая составляющая останется неизменной, а сопротивление контактов увеличится в 100 раз и составит 20 кОм. В зарядно-разрядных контурах цифровых схем последовательное включение приборов в общую цепь сопровождается снижением вклада сопротивления канала из-за понижения напряжения на канале и накоплением вклада контактных сопротивлений. Результатом влияния приве-денных отношений является снижение зарядно-разрядных токов, а так как при уменшении площадей приборов уменьшаются и емкости конструкций, то время переключения приборов утрачи-вает зависимость от плоскостных размеров.

Начальное при заряде (или разряде) ёмкостей нагрузки значение тока является максимальным и снижается по мере их заряда (или разряда). Рациональный выбор напряжения питания логических элементов и вентилей, исключающий одновременное открытое состояние переключающего и нагрузочного транзисторов выполняется с удовлетворением неравенства

 $m\cdot$ Uo2 + U<sup>0</sup> +  $\Delta U \leq$  Ec  $\leq$  (m+1) $\cdot$ Uo2,

где ∆U — напряжение запаса по открыванию нагрузочного транзистора при m $\geq 1$  (в рассмотренном примере m  $\geq 1.5$ ;  $\Delta U =$  $=$  Uo2 –  $\Delta$ UP = 1,25 B);

 $U^0$  — — напряжение статического уровня лог. 0 (в рассмотренном примере после разряда ёмкости нагрузки и закрытом нагрузочном транзисторе  $U^0 \approx 0$ ).

При необходимости оценки начального значения тока разряда (заряда) необходимо:

– определить ток насыщения стока Icmax при известных значениях ∆U и параметра b транзистора Icmax = b· $\Delta \text{U}^2;$ 

– определить сопротивление контактов к стоку и истоку через известные значения удельного переходного сопротивления Ro и площади контактов Sk по формуле Rk =2⋅Ro/Sk;

– выполнить расчёт падения напряжения на сопротивлениях контактов  $Uk = Rk$ ·Icmax при токе стока, равном Icmax;

– проверить условие  $(Ec - Uo2) \geq Uk$ :

а) при выполнении условия начальное значение тока разряда (заряда) соответствует значению Icmax;

б) при нарушении условия начальный ток разряда (Iнр) определяется с учётом сопротивления контактов и сопротивления транзистора на крутом участке вольтамперной характеристики транзистора по выражению

Iнр =  $(0,5\text{-}Co3\cdot\mu\text{-}B/L)\cdot[2\cdot\Delta U\cdot UcH - U^2cH],$ где текущее значение напряжения между стоком и истоком определяется по формуле

Uch =  $[\Delta U+1/(2 \cdot b \cdot Rk)] - [\Delta U+1/(2 \cdot b \cdot Rk)]^2 - Ec/\left(kk\right)^{1/2}$ .

Для рассмотренного примера сопротивление контактов равно 200 Ом, ток насыщения в канале равен 0,08 mA, напряжение на контактах транзистора от протекания тока насыщения равно 16 mВ и пренебрежимо мало в сравнении (Ес – Uo2) = 2,5 В. Следовательно, максимальное значение начального тока разряда ёмкостей равно 0,08 mA.

При сопротивлении контактов 20 кОм напряжение на контактах транзистора от протекания тока насыщения составляет 1,6 В, и условие  $(Ec - Uo2) = 2.5 > 1.6$  не нарушается. Следовательно, и в этом случае максимальное значение начального тока разряда ёмкостей равно 0,08 mA.

## **3.3.14 Резисторы полупроводниковых ИМС**

Полупроводниковые резисторы формируются в выбранных слоях структуры БПТ. Такими слоями могут быть эмиттерный, базовый, коллекторный и композиционные, так называемые «зажатые» (pinch) слои базы и коллектора. Технологические исполнения слоёв представлены тремя вариантами:

- диффузионным;
- эпитаксиальным;
- ионно-имплантированным.

Резисторы от других элементов схемы в кристалле изолируются p-n-переходом или, если слой коллекторный, изоляцией, принятой для изоляции коллекторов БПТ. Резисторы могут быть изготовлены на основе эпитаксиальных пленок поликристаллического кремния, наносимых на диэлектрические основания.

Вследствие пространственной протяжённости резистивных полос полупроводниковых резисторов, изолированных p-n-переходами, напряжения смещения и соответственно ширина перехода, удельная ёмкость зависят от пространственных координат. Для интегральных оценок параметров таких резисторов применяется усреднение удельной ёмкости по длине резистора. В цифровых переключениях логических элементов из одного состояния в другое напряжение на изолирующих переходах резисторов не остаётся постоянным и для интегральных оценок также подлежит усреднению по состояниям (во времени).

Простейшая конструкция резистора представляет собой участок полупроводникового слоя, на концах которого расположены металлические контакты. Толщина слоя определяется глубиной залегания слоя изоляции. Профиль изолирующей поверхности резистора определяется технологией формирования слоя. Толщина слоя изоляции между резистивным и несущим слоями составляет доли микрометра. Поэтому средняя удельная емкость изоляции может достигать  $(400-500)$  п $\Phi/\text{mm}^2$ , и в схемы замещения резисторов включается ёмкость на несущее основание Си.

Вследствие неравномерности легирования по глубине диффузионные слои характеризуются средним объёмным удельным сопротивлением ρ или средним удельным поверхностным сопротивлением R□.. Для ИС, изготовляемых по эпитаксиальнопланарной технологии, сопротивление R□ в среднем составляет (25…150) Ом для коллекторного слоя, (200…500) Ом для базового слоя и (2,5…10) Ом для эмиттерного слоя.

Высокоомные резисторы формируются на основе базовых

слоев, ограниченных по толщине обратно смещенными эмиттерным и коллекторным p-n-переходами. Резистивный слой таких резисторов представляет собой канал с толщиной, равной ширине нейтральной базовой области БПТ.

Структуры высокоомных резисторов субмикронной толщины с изоляцией p-n-переходом формируются в ионноимплантированных поверхностных слоях.

Топологические конфигурации резисторов являются полосами определённой длины, ширины и формы в выбранном слое (коллекторном, базовом или эмиттерном).

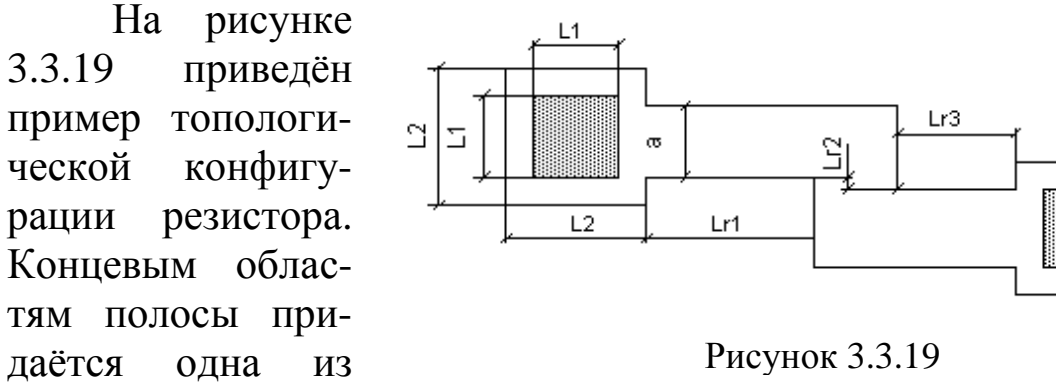

графических форм, показанных на рисунках (3.3.20—3.3.23). Для вариантов контрольных работ применены первая и третья из приведенных форм.

Электрическая длина резистивной полосы зависит от наличия и формы введённых в топологию изгибов. Для одиночных элементов изгибы не предусматриваются.

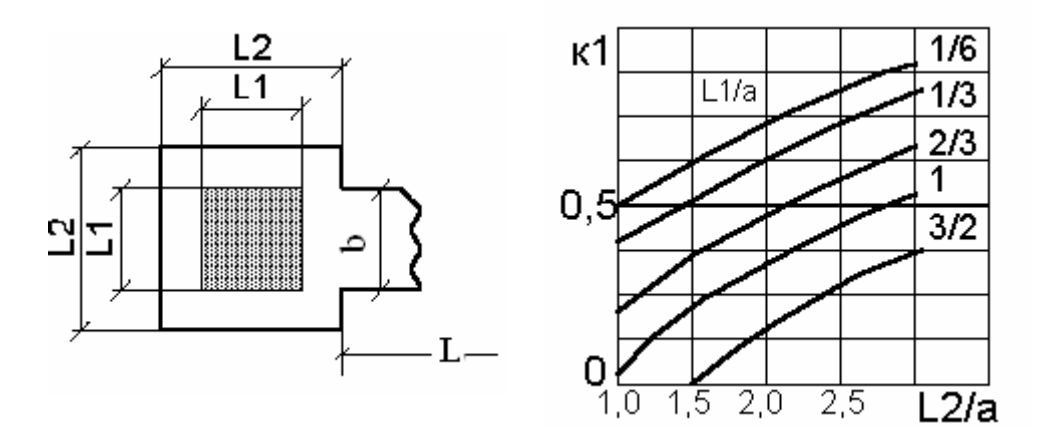

Рисунок 3.3.20  $K\phi\kappa$ 1 = 0,31 + 0,18 (L2/b) – 0,34 (L1/b)

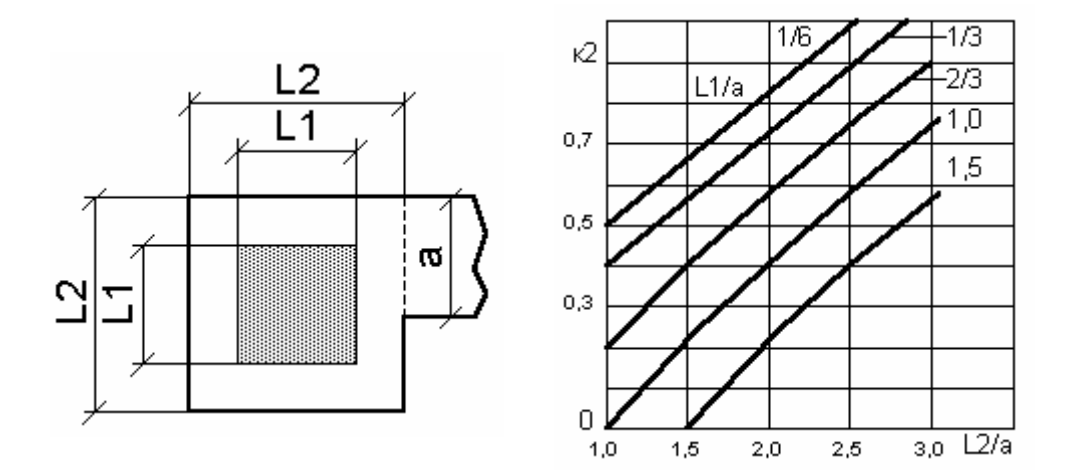

Рисунок 3.3.21 K $\phi$ K $= 0.16 + 0.34$  (L $2/a$ ) – 0.42 (L $1/a$ )

Параметрами полупроводникового резистора являются:

– рабочее напряжение Uраб;

– номинальное сопротивление резистора, R;

– допустимое производственное отклонение сопротивления, dR;

– допустимое эксплуатационное отклонение сопротивления, dRэ;

– верхняя граничная частота резистора, Fгр.

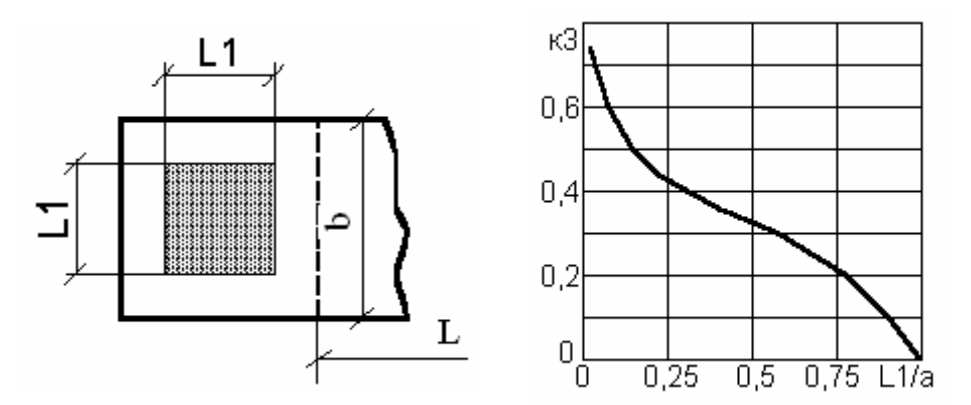

Рисунок 3.3.22  $K\phi \kappa 3 = 0.5 - 0.17$  (L1/b)  $- 0.3$  (L1/b)<sup>2</sup>;

*Рабочее напряжение Uраб* полупроводникового резистора является своеобразным аналогом номинального напряжения для дискретных резисторов с тем отличием, что ограничительным фактором для него служит не мощность, а напряжение пробоя изоляции Up (см. выражения  $(2.15-2.19)$ , пособие [1], Раздел 1). Рабочее напряжение должно, при запасе  $K_3 \ge (1.5-2)$ , удовлетворять условию

$$
K3Upa6 \geq Up.
$$

Сопротивление резистора без изгибов определяется по формуле

$$
R = R \Box \cdot [ (L/b) + 2 \cdot K \varphi \kappa],
$$

где R — номинал сопротивления;

Ro - сопротивление квадрата резистивного слоя (поверхностное сопротивление слоя);

Кфк — коэффициент формы контактной области, определяется по графикам рисунков 3.3.20-3.3.23 (или по соответствующим им приближённым формулам вычисления коэффициентов);

L, b — суммарная длина и ширина резистивной полосы соответственно.

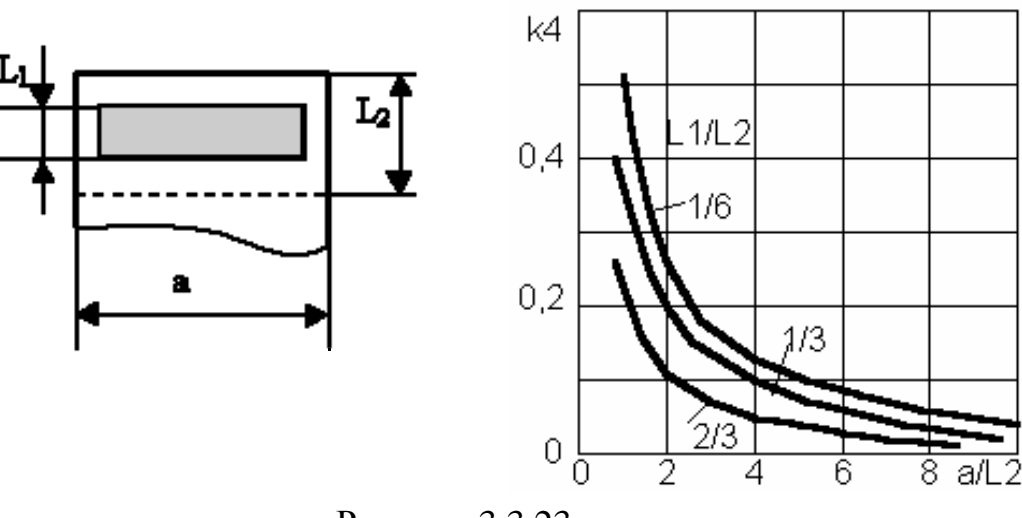

Рисунок 3.3.23  $K\phi$ K4 = 0,58 - [0,46· (L2/a)+ 0,04] (L1/L2) + 0,01

В вариантах контрольных работ предусмотрено обращение к расчётным соотношениям для резисторов с первой и третьей формой контактных областей. Приведенное расчётное соотношение для Кфк1 является достаточным для диапазона значений (1,5<L2/b<3). Более точная аппроксимация графической зависимости Кфк3 имеет вид

 $K\phi$   $x^3 = 0.33 - sign(x - 0.5)$   $[0.51 \cdot |x - 0.5| + 0.29(x - 0.5)^2]$ . Аппроксимирующие зависимости Кфк применены в оценке погрешностей, вносимых технологическими погрешностями размеров контактных областей.

Относительный производственный допуск на сопротивление резистора

$$
dR \approx dR\Box + dK\dot{\phi} + dRk,
$$

где dR □, dK ф, dR k — составляющие относительного допуска, определяемые вкладами относительных отклонений поверхностного сопротивления R Ω, коэффициентов формы топологических областей Кф, сопротивлений контактов металл-полупроводник Rк. Относительные погрешности коэффициента формы dKф для топологий резисторов первого - третьего типов, включенных в варианты контрольных заданий, определяются по формулам:

 $dK\phi$ 1=  $dB$ ·[1+ (R $\Box$ /R)·(0,9 – 0,18·L2/a – 0,34·L1/a)],

 $dK\phi$ 3=  $dB$ ·[1+ (R $\Box$ /R)·(0,17 – 0,77·L1/a],

где dB — есть относительная погрешность ширины резистивного слоя на верхней поверхности слоя.

Профиль поперечного сечения полупроводниковых резисторов зависит от технологии формирования профиля сечения резистора. Для резисторов, исполняемых в эпитаксиальных слоях, внешние боковые поверхности формируются внешней разделительной диффузией (см. рис. 3.2.1). Согласно рисунку (3.2.1) фактическая площадь сечения резистора превышает расчётное значение ширины b на поверхности. Полагая профиль боковой поверхности радиальным, завышение площади поперечного сечения может быть учтено введением поправки на расширение размера на поверхности на  $\Delta b$ , определяя её по выражению

 $\Delta b = [hp \cdot (hc - ho) + hc \cdot f2]/hc.$ 

Поправка может быть вычислена до выбора поверхностных размеров резистора. Затем поправка учитывается в расчётах коэффициента формы контактной области и далее, через коэффициент формы резистивной полосы, в расчёте размера длины L полоcы.

Частотные свойства резистора определяются элементами схемы замещения резистора, изображенной на рисунке 3.3.24.

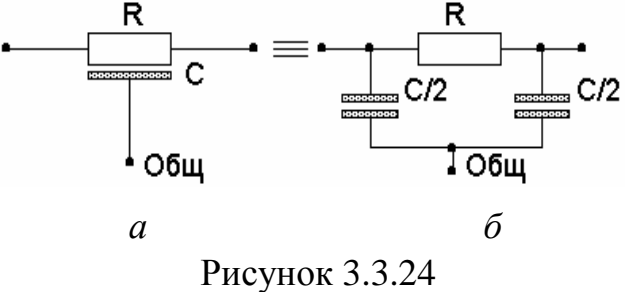

Резистор как распреде-лённая RC-цепь, УГО которой изображено на рисунке 3.3.24, а, с приемлемой погрешностью до частот  $\omega \leq 1/[\text{R}(C/4)]$  с целью упрощения расчётных моделей заменяется схемой, изображённой на рисунке 3.3.24, б. В зависимости от схемного подключения резистора вывод «Общ.» может быть соединён или не соединён с общим выводом схемы, где он подключен. В первом случае обе половины емкости учитываются раздельно на левой и правой (см. рис. 3.3.24 б) сторонах включения резистора в схему. Во втором случае схема трансформируется резистора параллельное замешения  $\mathbf{B}$ соединение резистора R и конденсатора эквивалентной  $\mathbf{C}$ ёмкостью С/4 и справедлива для одиночного резистора на кристалле. Понятие «граничная частота» лля полупроводникового резистора представляется весьма условным. Предхарактеризовать полупроводниковый почтительно резистор сопротивлением R и полной ёмкостью С (или постоянной времени RC), имея в виду возможность разделения полной ёмкости конденсатора на составляющие в соответствии рисунком 3.3.24.

Примечание: Профиль боковой поверхности объёмной области резистора, подобно БПТ, зависит от толщины слоя и технологического способа разделения слоя на «функциональные островки». Применение диффузии для изоляции элементов ИМС сопровождается образованием «радиальных» боковых поверхностей. По отношению к формируемому элементу локальная диффузия проводится изнутри тела элемента или извне. В первом случае диффузия определяется как разделительная внутренняя, во втором — как разделительная внешняя для изоляции элементов, формируемых в эпитаксиальных слоях структур. Различие топологических и габаритных размеров иллюстрируется рисунком 3.2.1, а, б, где приведены поперечные сечения слоя элемента для внутренней диффузии в слой (см. рис. 3.1, а) и для внешней на рисунке 3.2.1, б. Расчёт донной, боковой поверхностей и габаритных размеров резистора выполняется по формулам, принятым для расчёта этих параметров БПТ в разделе 3.2.2.

Поправка  $\Delta b$  на размеры областей, вследствие влияния профиля сечения слоя, для элементов в эпитаксиальном слое принимается с положительным знаком (площадь сечения повышается). Для элементов в диффузионном слое поправка Δb учитывается в размерах сечения с отрицательным знаком.

## **СПИСОК ЛИТЕРАТУРЫ**

1 Торгонский Л.А. Проектирование интегральных микросхем и микропроцессоров: Учебное пособие. В 2-х разделах. — Томск: ТМЦДО, 2007. — Раздел 1. — 254 с.

2 Торгонский Л.А. Проектирование интегральных микросхем и микропроцессоров: Учебное пособие. В 2-х разделах. — Томск: ТМЦДО, 2007. — Раздел 2. — 228 с.

3. Бронштейн И.Н., Семендяев К.А. Справочник по математике. — М.: Гос. изд-во физ.-мат. лит-ры, 1962. — 608 с.

4. Захаров А.Л., Асадурова Е.И. Расчёт тепловых параметров полупроводниковых приборов: Метод эквивалентов. — М.: Радио и связь, 1983. — 184 с.: ил.

5. Пономарёв М.Ф. Конструкции и расчёт микросхем и микроэлементов ЭВА: Учебник для вузов. — М.: Радио и связь, 1982. — 288 с.: ил.

6. Ермолаев Ю.П., Пономарёв М.Ф., Крюков Ю.Г. Конструкции и технология микросхем (ГИС и БГИС): Учебник для вузов / Под ред. Ю.П. Ермолаева. — М.: Радио и связь, 1980. — 256 с.: ил.

7. Преснухин Л.Н. и др. Основы конструирования микроэлектронных вычислительных машин: Учеб. пособие для втузов. — М.: Высш. школа, 1976. — 408 c.